Министерство образования и науки Российской Федерации Федеральное агентство по образованию

> Государственное образовательное учреждение высшего профессионального образования «Оренбургский государственный университет»

Кафедра экономики и организации производства

*Т.М. Шпильман*

# **ЭКОНОМИКА И ОРГАНИЗАЦИЯ ГЕОЛОГОРАЗВЕДОЧНЫХ РАБОТ**

Методические указания к курсовому проекту по экономике и организации геологоразведочных работ

Рекомендовано к изданию Редакционно-издательским советом Государственного образовательного учреждения высшего профессионального образования «Оренбургский государственный университет»

> Оренбург ИПК ГОУ ОГУ 2010

УДК 338.45:550.8 (07) ББК 65.305.125 я 7 Ш 83

Рецензент – профессор, доктор экономических наук Е.Г.Чмышенко

#### **Шпильман, Т.М.**

Ш 83 Экономика и организация геологоразведочных работ: методические указания к курсовому проекту по экономике и организации геологоразведочных работ / Т.М. Шпильман; Оренбургский гос.ун-т. – Оренбург: ОГУ, 2010. - 45 с.

 Методические указания содержат требования и рекомендации по выполнению курсового проекта по экономике и организации геологоразведочных работ. Изложена последовательность выполнения курсового проекта. Представлена методика составления сметы затрат на производство геологоразведочных работ, расчета отдельных техникоэкономических показателей.

 Методические указания предназначены для студентов, обучающихся по программам высшего профессионального образования по специальности 130304 «Геология нефти и газа» геолого-географического факультета очной, очно-заочной и заочной форм обучения.

> УДК 338.45:550.8 (07) ББК 65.305.125 я 7

© Шпильман Т.М., 2010 © ГОУ ОГУ, 2010

# **Содержание**

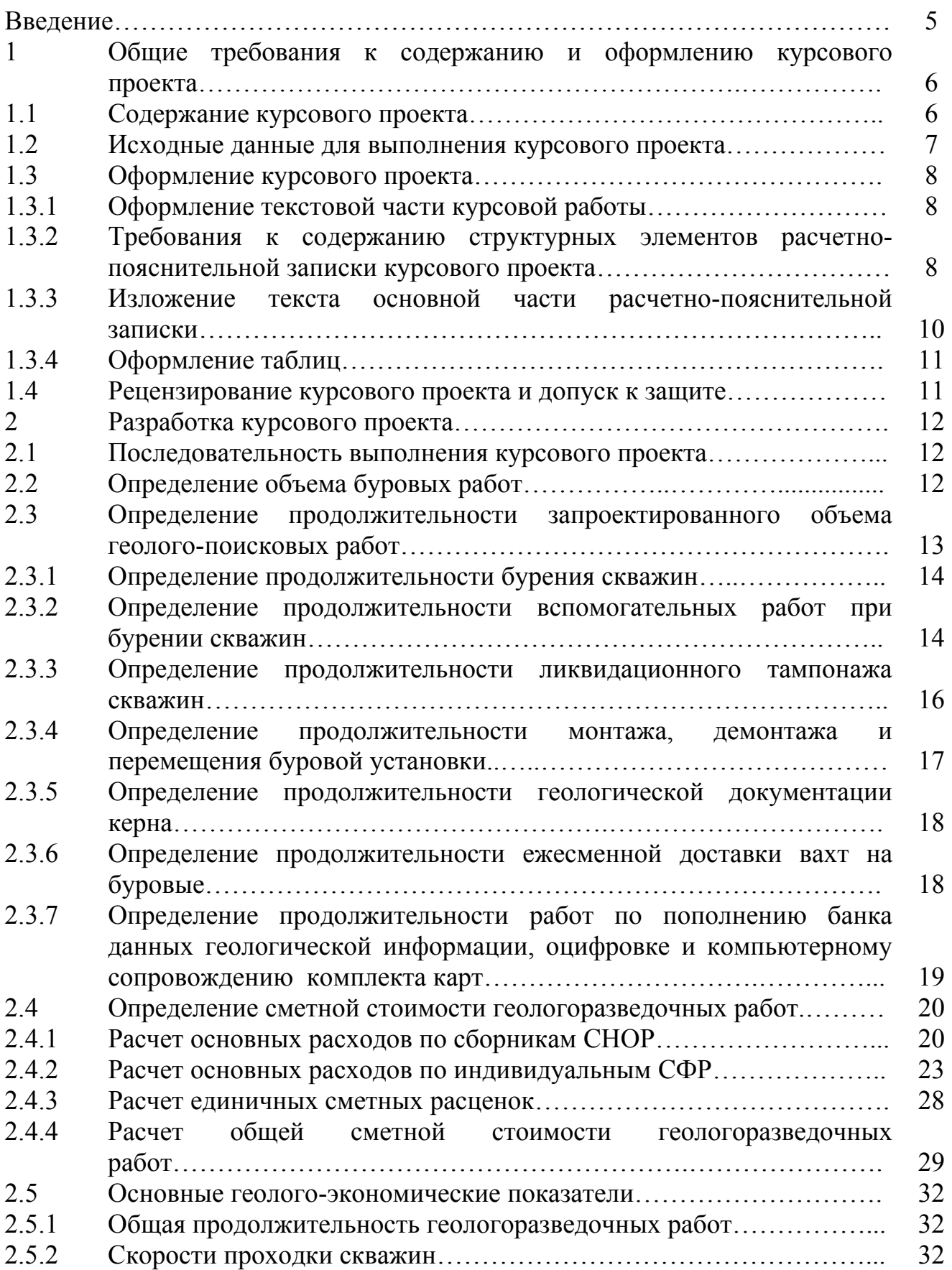

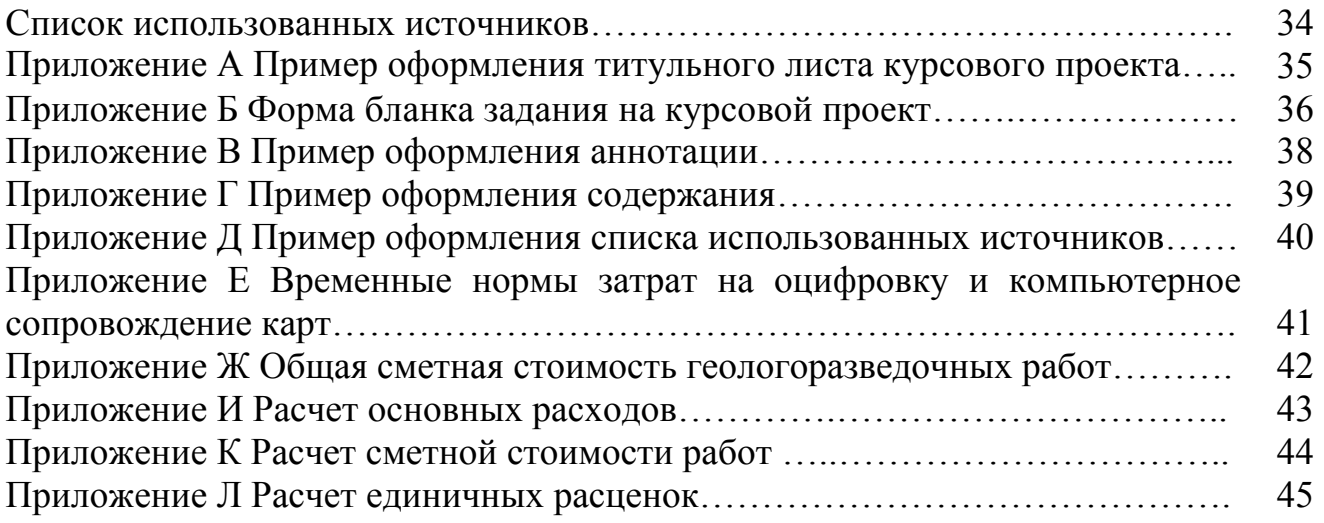

# **Введение**

Эффективность деятельности геологоразведочных предприятий на современном этапе развития рыночных отношений в значительной степени зависит от уровня экономических знаний и компетентности их работников: руководителей и специалистов.

Большое значение в этих условиях имеет экономическая подготовка специалистов, которая осуществляется в высших учебных заведениях.

Необходимые экономические знания студенты специальности 130304 «Геология нефти и газа» получают при изучении учебных дисциплин: «Экономика и организация геологоразведочных работ», «Организация и управление производством (основы менеджмента)», а также при выполнении курсовых и дипломного проекта.

Курсовой проект по дисциплине «Экономика и организация геологоразведочных работ» выполняется с целью:

- закрепления и углубления теоретических знаний, полученных студентами в процессе изучения вышеуказанных дисциплин;

- приобретения практических навыков самостоятельного решения экономических задач;

- формирования умения пользоваться экономической, нормативной и справочной литературой;

- развития творческих способностей.

Курсовой проект должен отражать основные направления курса «Экономика и организация геологоразведочных работ» и выполняется на тему: «Смета затрат на проведение геологоразведочных работ».

Студент, выполняя курсовую работу, получает возможность приобрести практические навыки выполнения экономических расчетов, самостоятельно использовать нормативные и справочные материалы, применять счетновычислительную технику и автоматизированные программы сметных расчетов.

В процессе работы студент должен получить представление о взаимосвязи организационно-экономических и технических факторов повышения эффективности производства, свободно ориентироваться в вопросах организации, планирования и проектирования геолого-поисковых и разведочных работ.

# **1 Общие требования к содержанию и оформлению курсового проекта**

Общие требования к содержанию и оформлению курсового проекта определены стандартом организации (СТО 110-08) [16].

### **1.1 Содержание курсового проекта**

Курсовой проект является одним из видов самостоятельной работы студентов, выполняется в соответствии с рабочей программой дисциплины «Экономика и организация геологоразведочных работ».

Студент в курсовом проекте обязан показать свое умение исследовать экономические, организационные, технологические и иные события, факты, явления и процессы на основе комплексного теоретического подхода, в том числе на основе использования научных знаний и теоретических выводов и законов и смежных (гуманитарных, естественных и т. д.) наук.

Курсовой проект является показателем уровня интеллектуальной подготовки студента, а для преподавателя курсовой проект является критерием оценки роста научных знаний и умений студента, как аналитических и методических, так и ораторских в процессе самостоятельного углубленного освоения им отдельных научных проблем учебного курса.

Преподаватель как научный руководитель оказывает консультативную методологическую помощь студентам в их самостоятельном научном исследовании проблемы, правильном оформлении письменной работы и подготовке к устной защите курсового проекта.

Курсовой проект оформляется в виде расчётно-пояснительной записки, которая должна содержать следующие структурные элементы:

- титульный лист;

- задание на курсовой проект;

- аннотацию;

- содержание;

- введение;

- основную часть;

- заключение;

- список использованных источников;

- приложения.

В процессе выполнения курсового проекта необходимо выполнить расчеты по отдельным вопросам экономики, организации и планирования геологоразведочных работ. Все расчеты и пояснения даются в расчетно-пояснительной записке, основная часть которой должна содержать следующие элементы:

- расчет объема проходки по всей группе скважин с разбивкой по диаметрам бурения и категориям пород;

- расчет продолжительности запроектированных геологоразведочных работ;

- расчет основных расходов по видам геологоразведочных работ в разрезе статьей: основная и дополнительная заработная плата, отчисления на социальные нужды, материалы, амортизация;

- расчет единичных расценок по видам запроектированных работ.

- расчет затрат труда и фонда оплаты труда по категориям работающих на пополнение банка данных, оцифровку и компьютерное сопровождение карт;

- расчет затрат на пополнение банка данных, оцифровку и компьютерное сопровождение карт.

- сметы на производство работ, в том числе:

1) основные расходы на расчетную единицу проектируемых работ;

2) единичные сметные расценки;

3) индивидуальный сметно-финансовый расчет затрат на пополнение банка данных;

4) индивидуальный сметно-финансовый расчет на оцифровку и компьютерное сопровождение карт;

5) сводная смета;

- геолого-экономические показатели проекта.

#### **1.2 Исходные данные для выполнения курсового проекта**

Исходные данные для выполнения курсового проекта делятся на три группы.

Первая группа показателей устанавливается на основании данных индивидуального задания и включает: количество, интервал бурения и среднюю глубину скважин с распределением по диаметрам и категориям пород по буримости; источник энергии; протяженность перетаскивания буровой установки; дальность доставки вахт на буровые; объем работ по пополнению банка данных геологической информации, оцифровке и компьютерному сопровождению карт.

Вторая группа показателей устанавливается студентом во время производственной технологической практики: формы и системы оплаты труда; тарифные ставки; виды и размер доплат и выплат компенсационного и стимулирующего характера; показатели и размер премирования; формы организации труда и др.

Третья группа показателей устанавливается на основе нормативной и справочной литературы: нормы времени на бурение скважин, выполнение вспомогательных работ, доставку вахт на буровые; нормативы накладных расходов и плановых накоплений; норматив отчислений на социальные нужды; нормы амортизации основных фондов и другие.

Курсовой проект выполняется на основе задания, выдаваемого кафедрой ЭиОП каждому студенту индивидуально.

### **1.3 Оформление курсового проекта**

1.3.1 Оформление текстовой части курсового проекта

Текст курсового проекта выполняется на листах формата А4 (210x297мм) по ГОСТ 2.301. одним из следующих способов:

- с применением печатающих и графических устройств вывода ЭВМ. Текст должен быть оформлен в текстовом редакторе Word for Windows версии не ниже 6.0. Тип шрифта Times New Roman Cyr. Шрифт основного текста обычный, размер 14 пт. Шрифт заголовков разделов полужирный, размер 16пт. Шрифт заголовков подразделов полужирный, размер 14 пт. Межсимвольный интервал обычный, межстрочный – одинарный;

- рукописным чертежным шрифтом по ГОСТ 2.304 с высотой букв не менее 2,5 мм, а цифр – 5 мм. Цифры и буквы необходимо выполнять тушью или пастой черного цвета.

Расстояние от верхней или нижней строки текста пояснительной записки до верхней или нижней рамки листа должно быть не менее 10мм. Расстояние от рамки формы до границ текста в начале и в конце строк должно быть не менее 3мм. Абзацы в тексте начинают отступом, равным 15-17 мм.

Страницы следует нумеровать арабскими цифрами, соблюдая сквозную нумерацию по всему тексту. Номер страницы проставляется в правом нижнем углу без точки в конце.

Опечатки, описки и графические неточности, обнаруженные в процессе выполнения, допускается исправлять подчисткой или закрашиванием белой краской и нанесением в том же месте исправленного текста машинописным способом или черными чернилами.

1.3.2 Требования к содержанию структурных элементов расчетнопояснительной записки курсового проекта

Титульный лист является первым листом курсового проекта. Переносы слов в надписях титульного листа на допускаются. На титульном листе указывается классификационный код, структура которого следующая:

### ГОУ ОГУ 130304. 40.10.15 ПЗ

Код организации – разработчика (ГОУ ОГУ) Шифр специальности «Геология нефти и газа» (130304) Код вида документа – курсовой проект (4) Характеристика тем, без указания (0) Год издания работы (10) Порядковый номер исполнителя по журналу группы (15) Шифр документа – пояснительная записка (ПЗ)

Пример оформления титульного листа приведен в приложении А

Задание на курсовой проект включается в текстовую часть после титульного листа, не нумеруется и не включается в количество листов. Задание должно содержать: наименование кафедры, тему проекта, исходные данные и содержание проекта, перечень графического материала, фамилии и инициалы студента и руководителя, срок представления к защите. Задание подписывается руководителем и студентом. Форма бланка задания приведена в приложении Б.

Аннотация является третьим листом пояснительной записки курсового проекта. Лист аннотации для курсового проекта следует оформлять по форме 5 ГОСТ 2.106 с основной надписью по форме 2 ГОСТ 2.104-68.

Пример оформления аннотации приведён в приложении В.

В структурный элемент «Содержание» следует вносить номера и наименования разделов, подразделов, а также перечислить все приложения с указанием соответствующих страниц. Пример оформления содержания приведен в приложении Г.

«Введение» является вступлением к курсовому проекту. В нем следует отобразить роль экономических знаний в подготовке геологов, место курсового проекта в углублении и закреплении теоретических знаний, его цель и задачи; привести описание структуры курсового проекта, перечень рассматриваемых вопросов.

«Заключение» является завершающим разделом текстовой части курсового проекта и должно содержать основные результаты и выводы о решении поставленных задач и достижении цели курсового проекта.

В конце текстовой части курсового проекта приводится список использованных источников: нормативно-технической, экономической и справочной документации, использованной при составлении пояснительной записки. Литературные источники записываются и нумеруются в алфавитном порядке. Оформление производится согласно ГОСТ 7.1

Пример оформления списка использованных источников приведен в приложении Д.

Материал курсового проекта допускается помещать в приложениях. Приложениями могут быть, например, графический материал, таблицы большого формата, расчеты и т.д. Приложения оформляются как продолжение работы на последующих листах.

Каждое приложение должно начинаться с нового листа с указанием наверху посередине страницы слова «Приложение» и его обозначения, а под ним в скобках для обязательного приложения пишут слово «обязательное», а для информативного – «рекомендуемое» или «справочное». Приложение должно иметь заголовок, который записывают симметрично относительно текста с прописной буквы отдельной строкой.

Приложения обозначают прописными буквами русского алфавита, начиная с А, за исключением Ё, З, Й, О, Ч, Ь, Ы, Ъ. и располагаются в порядке ссылок на них в тексте.

### 1.3.3 Изложение текста основной части расчётно-пояснительной записки

Текст основной части разделяют на разделы, подразделы, пункты. Разделы должны иметь порядковые номера в пределах всего текста, обозначенные арабскими цифрами без точки. Подразделы должны иметь нумерацию в пределах каждого раздела, номера подразделов состоят из номера раздела и подраздела, разделённых точкой. В конце номера подраздела точка не ставится. Подраздел допускается разбивать на пункты, нумерация которых выполняется аналогично

Пример 1.2.3 – обозначает раздел 1, подраздел 2, пункт 3

Внутри пунктов и подпунктов могут быть приведены перечисления. Перед каждой позицией перечисления следует ставить дефис или, при необходимости ссылки в тексте на одно из перечислений, строчную букву, после которой ставится скобка. Для дальнейшей детализации перечислений необходимо использовать арабские цифры, после которых ставится скобка, а запись производится с абзацного отступа.

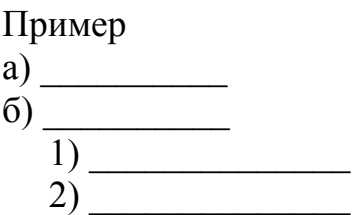

Наименование разделов и подразделов записывают с абзацного отступа с первой прописной буквы без точки в конце, не подчеркивая. Переносы слов в заголовках не допускаются. Расстояние между заголовками и текстом должно быть равно 15 мм. Расстояние между заголовками разделов и подраздела – 8 мм. Расстояние между последней строкой текста и последующим заголовком подраздела – 15 мм.

Каждый раздел рекомендуется начинать с нового листа.

В тексте должны применяться научно-технические термины, обозначения и определения, установленные соответствующими стандартами или общепринятыми в научно-технической литературе. В пояснительной записке следует применять стандартизированные единицы физических величин, их наименование обозначение в соответствии с ГОСТ 8.417

Значение символов и числовых коэффициентов, входящих в формулу, если они не пояснены ранее в тексте, должны быть приведены непосредственно под формулой. Значение каждого символа дают с новой строки в той последовательности, в которой они приведены в формуле. Первая строка расшифровки должна начинаться со слов «где» без двоеточия после него. После расшифровки формулы, с новой строки в нее подставляют числовые значения входящих параметров и приводят результат вычисления с обязательным указанием единицы измерения.

Формулы нумеруются сквозной нумерацией арабскими цифрами, в пределах записки, которые ставят на уровне формулы справа в круглых скобках. Ссылки в тексте на номер формулы дают в скобках, например, «в формуле (1)»

1.3.4 Оформление таблиц

Цифровой материал курсового проекта представляется в табличной форме согласно ГОСТ 2.105. Таблицы следует нумеровать арабскими цифрами сквозной нумерацией. На все таблицы должны быть ссылки в тексте.

Пример оформления заголовка таблицы

Таблица (номер) (название таблицы)

Таблица может иметь заголовки и подзаголовки. Заголовки граф и строк таблицы следует писать с прописной буквы, а подзаголовки – со строчной буквы, если они составляют одно предложение с заголовком. Графы таблицы допускается нумеровать для облегчения ссылок в тексте, при делении таблицы на части, а также при переносе части таблицы на следующую страницу. Графу «Номер по порядку» в таблицу включать не допускается. При необходимости нумерация показателей, параметров или других данных порядковые номера следует указывать в первой графе (боковине) таблицы непосредственно перед их наименованием.

Если таблица не размещается на одном листе, допускается делить её на части. Слово «Таблица» указывают один раз слева над первой частью таблицы, над другими частями пишут слова «Продолжение таблицы» с указанием номера таблицы.

Если все показатели, приведенные в графах таблицы, выражены в одной и той же единице измерения, то её обозначение необходимо помещать над таблицей справа, а при делении таблицы на части – над каждой её частью.

Повторяющийся в графе текст, состоящий из одного слова, допускается заменять кавычками, если строки в таблице не разделены линиями. Если повторяющийся текст состоит из двух и более слов, то при первом повторении его заменяют словами «то же», а далее кавычками.

### **1.4 Рецензирование курсового проекта и допуск к защите**

Рецензирование курсового проекта проводит её руководитель. В рецензии указываются положительные и отрицательные стороны проекта, даются замечания, заключение о допуске к защите и предварительная оценка. Окончательная оценка выставляется по результатам защиты. Во время защиты студент должен показать глубокие знания вопросов, изложенных в курсовом проекте, умение отвечать на вопросы, поставленные преподавателем.

# **2 Разработка курсового проекта**

#### **2.1 Последовательность выполнения курсового проекта**

Курсовой проект выполняется в следующей последовательности:

1)рассчитывается объем буровых работ в целом по группе скважин с распределением по диаметрам бурения и категориям буримости пород;

2)устанавливается продолжительности выполнения отдельных видов геологоразведочных работ, включенных в условный проект;

3)определяется сметная стоимость по основным расходам 1 расчетной единицы объема работ в конкретных условиях проекта;

4)рассчитываются единичные расценки по видам геологоразведочных работ;

5)составляются индивидуальные сметно-финансовые расчеты по видам работ, не включенным в ССН и СНОР;

6)рассчитывается полная сметная стоимость работ по проекту;

7)определяются основные геолого-экономические показатели условного проекта.

#### **2.2 Определение объема буровых работ**

Общий объем проходки по проектируемым скважинам рассчитывается по формуле:

$$
H = n \cdot l_{\rm cp} \,,\tag{1}
$$

где *H –* объем проходки, м.;

 *n* – количество скважин по проекту, шт.;

 *lср* – средняя глубина скважин, м.

Полученный объем бурения необходимо распределить по диаметрам бурения и породам разной категории буримости. Расчет производится по формуле:

$$
h_{ij} = n \cdot l_{ij},\tag{2}
$$

где *hij* – проходка *i –* го диаметра бурения по всем скважинам для пород *j*-ой категории буримости, м.;

 *lij –* проходка *i –* го диаметра бурения для пород *j*-ой категории буримости в одной скважине, м.

Результаты расчетов заносятся в таблицу 1.

Таблица 1 – Распределение объема проходки по диаметрам и интервалам бурения

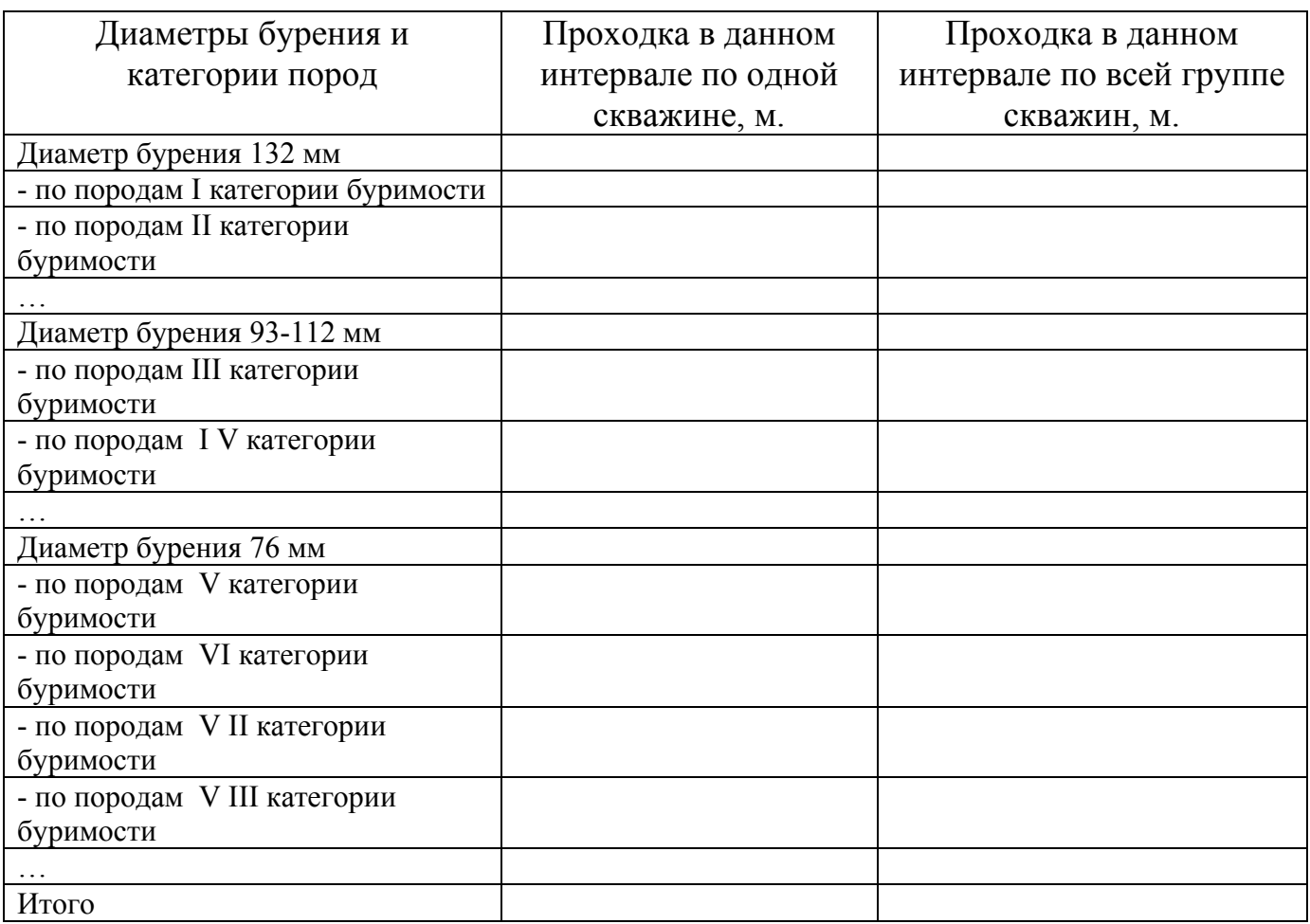

### **2.3 Определение продолжительности запроектированного объема геологопоисковых работ**

Для определения продолжительности выполнения объема работ, предусмотренных условным проектом и представленных в задании на курсовую работу, используются сборники сметных норм (ССН-92) , составленные по видам геологоразведочных работ.

Сборники сметных норм (ССН-92) содержат нормы длительности выполнения физического показателя работы (1м проходки, 1 промывки скважины, 1 проработки ствола скважины, 100 м крепления ствола, 100 м извлечения обсадных труб, 1 залива ликвидационного тампонажа, 1 монтажа, демонтажа и перемещения буровой установки, 100 м геологической документации керна и т.д.) и нормативные затраты труда исполнителей по должностям и профессиям. Нормы длительности выполнения отдельных операций установлены исходя из рациональной организации производства и труда, 40-часовой рабочей недели при работе в одну смену и в

соответствии с типовым содержанием работы, принятом по с действующим методическими и другими нормативными документами.

При установлении норм времени учтены нормообразующие факторы, определяющие длительность выполнения конкретной работы и ее трудоемкость. Эти факторы включают группу скважин, интервал бурения, среднюю глубину скважин, категорию буримости пород , тип используемой буровой установки и др.

2.3.1 Определение продолжительности бурения скважин

Продолжительность бурения скважин рассчитывается на основании норм времени на проходку 1 м отдельно по диаметрам бурения, породам разной категории буримости и интервалам бурения, а также объемов бурения в данном интервале. Расчет производится по формуле:

$$
T_{\delta ypijk} = t_{ijk} \cdot h_{ij},\tag{3}
$$

где *tijk* – нормы времени на проходку 1 м в скважинах *i –* го диаметра бурения для пород *j*-ой категории буримости для *к* –го интервала бурения (ССН, вып.5, табл. 5), ст-смен.

Результат расчета заносятся в таблицу 2.

2.3.2 Определение продолжительности вспомогательных работ при бурении скважин

Вспомогательные работы при бурения скважин включают комплекс работ, связанных с промывкой их перед креплением и проведением геофизических работ; проработкой перед посадкой обсадных труб, крепление обсадными трубами; извлечение обсадных труб.

Продолжительность промывки скважин рассчитывается отдельно для проведения геофизических работ и перед креплением на основании норм времени на 1 промывку скважин в соответствующем интервале и количества запроектированных скважин.

Расчет производится по формуле:

$$
T_{\text{npom }k} = n \cdot t_{\text{npom }k} \tag{4}
$$

где *tпром<sup>k</sup>* – нормы времени на 1 промывку скважины для *к* –го интервала бурения (ССН, вып.5, табл. 64), ст-смен.

# Таблица 2 – Продолжительность запроектированного объема геологоразведочных работ

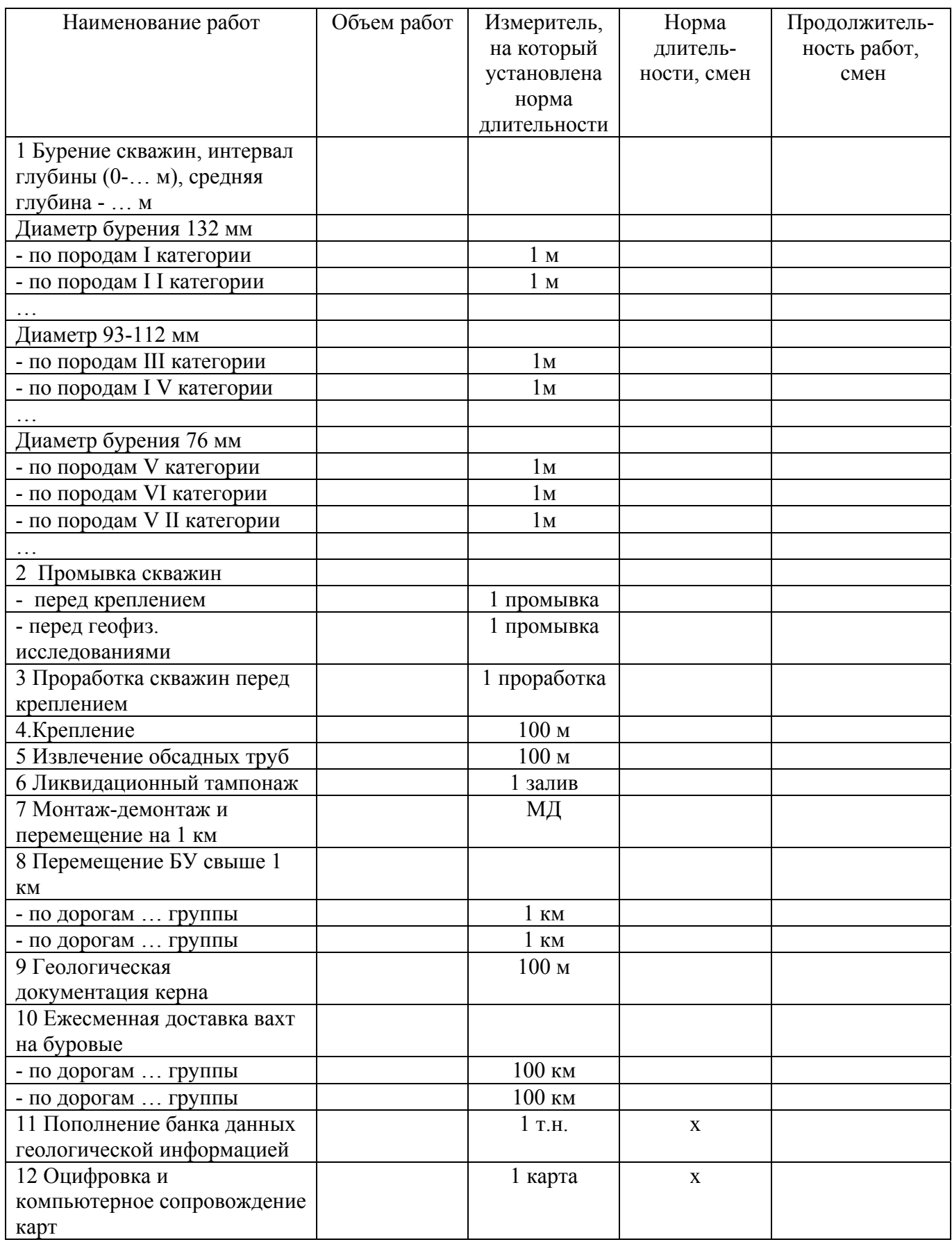

Результат расчета заносятся в таблицу 2.

Продолжительность проработки скважин рассчитывается на основании норм времени на 1 проработку скважин в соответствующем интервале и количества запроектированных скважин.

Расчет производится по формуле:

$$
T_{\text{mp }k} = n \cdot t_{\text{mp }k} \tag{5}
$$

где *tпр<sup>k</sup>* – нормы времени на 1 проработку скважины для *к* –го интервала бурения (ССН, вып.5, табл. 65), ст-смен.

Результат расчета заносятся в таблицу 2.

Продолжительность крепления скважин рассчитывается на основании норм времени на крепление 100 м в соответствующем интервале и объема работ по креплению скважин.

Расчет производится по формуле:

$$
T_{\rm KP} = \frac{n \cdot t_{\rm KP} \cdot h_{\rm KP}}{100},\tag{6}
$$

где *Ткр* – продолжительность крепления скважин, ст-смен;

 $t_{\text{KP}}$  – нормы времени на крепление 100 м для данного интервала крепления (ССН, вып.5, табл. 72), ст-смен.

 $h_{\kappa p}$  - интервал крепления в одной скважине, м.

Результат расчета заносятся в таблицу 2.

Продолжительность работ по извлечению обсадных труб из скважин рассчитывается на основании норм времени на извлечение 100 м обсадных труб в соответствующем интервале и объема работ по извлечению труб.

Расчет производится по формуле:

$$
T_{\text{M3B}} = \frac{n \cdot t_{\text{M3B}} \cdot h_{\text{KP}}}{100},\tag{7}
$$

где *Тизв* – продолжительность извлечения обсадных труб из скважин, ст-смен;

 $t_{\text{u36}}$  – нормы времени на извлечение 100 м труб для данного интервала крепления (ССН, вып.5, табл. 72), ст-смен.

 *hкр* - интервал крепления в одной скважине, м. Результат расчета заносятся в таблицу 2.

#### 2.3.3 Определение продолжительности ликвидационного тампонажа скважин

Продолжительность работ по ликвидационному тампонажу скважин рассчитывается на основании норм времени на 1залив глинистым раствором в соответствующем интервале глубин и количества запроектированных скважин.

Расчет производится по формуле:

$$
T_{\text{ram }k} = n \cdot t_{\text{ram }k} \tag{8}
$$

где *tтам<sup>k</sup>* – нормы времени на 1 залив глинистым раствором скважины для *к* – го интервала глубины (ССН, вып.5, табл. 70), ст-смен.

Результат расчета заносятся в таблицу 2.

2.3.4 Определение продолжительности монтажа, демонтажа и перемещения буровой установки

Продолжительность монтажа, демонтажа и перемещения самоходной буровой установки на 1 км рассчитывается на основании норм времени на 1монтаж, демонтаж и перемещение на 1 км и количества запроектированных скважин.

Расчет производится по формуле:

$$
T_{\text{M}\bar{\mu}} = n \cdot t_{\text{M}\bar{\mu}} \,, \tag{9}
$$

где *tМД* – нормы времени на 1 монтаж, демонтаж и перемещение буровой установки на 1 км (ССН, вып.5, табл. 104), ст-смен.

Результат расчета заносятся в таблицу 2.

При перемещении самоходной буровой установки на расстояние свыше 1 км дополнительные затраты времени рассчитываются с учетом протяженности перемещения, норм времени на перемещение буровой установки на 1 км, установленных для различных групп дорог.

Расчет производится по формуле:

$$
T_{\text{nep}i} = (L_{\text{nep}} - 1) \cdot \beta \cdot n \cdot t_{\text{nep}i} , \qquad (10)
$$

где *T пер<sup>i</sup>* – продолжительность перемещения буровой установки по i –той категории дорог, ст-смен;

 *L пер* – протяженность одного перемещения, км.;

 β – удельный вес i –той категории дорог в общей протяженности перемещения буровой установки, доли ед.;

 *t пер i* - норма времени на перемещение буровой установки по i –той категории дорог на 1 км (ССН, вып.5, табл. 104), ст-смен.

Результат расчета заносятся в таблицу 2.

2.3.5 Определение продолжительности геологической документации керна

Продолжительность работ по геологической документации керна рассчитывается на основании норм времени на 100 м геологической документации керна и общего объема проходки по запроектированным скважинам.

Расчет производится по формуле:

$$
T_{\text{AOR}} = \frac{n \cdot l_{\text{cp}} \cdot t_{\text{AOR}}}{100},\tag{11}
$$

где *Тизв* – продолжительность геологической документации керна скважин, стсмен;

 *tдок* – нормы времени на геологическую документацию 100 м керна (ССН, вып.1, таблица 31), ст-смен.

Результат расчета заносятся в таблицу 2.

2.3.6 Определение продолжительности ежесменной доставки вахт на буровые

Продолжительность ежесменной доставки вахт на буровые зависит от дальности доставки вахт, продолжительности полевых работ и норм времени на доставку вахт на 100 км пути, установленных для различных групп дорог.

Расчет производится по формуле:

$$
\mathbf{T}_{\text{Bax }i} = \frac{L_{\text{Bax}} \cdot \mathbf{T}_{\text{non}} \cdot \mathbf{y} \cdot t_{\text{Bax}}}{100},\tag{12}
$$

где *T вах<sup>i</sup>* – продолжительность ежесменной доставки вахт на буровые по i –той категории дорог, ст-смен;

 *Lвах* - дальность ежесменной доставки вахт на буровые, км.;

 *Тпол* – суммарная продолжительность полевых работ (бурения, вспомогательных работ, ликвидационного тампонажа, монтажа- демонтажа и перемещения буровой установки, геологической документации керна) ст-смен;

 *γ* –удельный вес i –той категории дорог в общей дальности доставки вахти, доли ед.;

 $t_{\text{max }i}$  - норма времени на доставку вахт по i –той категории дорог на 100 км пути (ССН, вып.3, табл.3), ст-смен.

Результат расчета заносятся в таблицу 2.

2.3.7 Определение продолжительности работ по пополнению банка данных геологической информации, оцифровке и компьютерному сопровождению комплекта карт

Для работ по пополнению банка данных, оцифровке и компьютерному сопровождению комплекта карт нормы длительности в ССН-92 не установлены, поэтому при расчете продолжительности данных работ будут использованы местные нормы затрат труда, разработанные Нежинской ГРЭ (приложение Е).

Норма длительности выполнения работ по пополнению банка данных численно равна затратам труда основного исполнителя этой работы - геолога 2 категории, которые определяются в зависимости от установленной нормы выработки основного исполнителя в час и продолжительности рабочего дня (8час).

Нормативная длительность выполнения данных работ по пополнению банка данных в сменах определяется по формуле:

$$
\mathcal{A}_{\mathbf{6}} = \frac{T_{\mathbf{H}} \cdot N}{H_{\mathbf{B}} \cdot \mathbf{8}},\tag{13}
$$

где *Тн* – количество точек наблюдения по данным индивидуального задания, т.н.;

 *N*- количество записей на 1 точку наблюдения по индивидуальному заданию, зап;

 *Нв* – норма выработки геолога 2 категории в час по индивидуальному заданию, зап/час.

Точка наблюдения является основной единицей хранения первичных геологических данных. Таковой точкой может быть точка геологического маршрута, точка отбора пробы, горная выработка, точка замера физического поля и т.д.

Результаты расчетов записываются в таблицу 2.

Норма длительности выполнения работ по оцифровке и компьютерному сопровождению комплекта карт численно равна затратам труда основного исполнителя этой работы - геолога 1 категории, которые определяются в зависимости от установленных временных норм затрат труда (приложение Е).

Нормативная длительность работ на оцифровку и компьютерное сопровождение карт определяется по формуле:

$$
\mathcal{A}_{\kappa} = \sum H_{\kappa} \,, \tag{14}
$$

где *Нк* - норма затрат труда основного исполнителя на *к-ю* карту, чел-смен,

Результаты расчетов записываются в таблицу 2.

### **2.4 Определение сметной стоимости геологоразведочных работ**

Смета составляется на весь объем геологоразведочных работ, предусмотренных проектом.

Сметная стоимость геологоразведочных работ слагается из основных расходов, накладных расходов, плановых накоплений, компенсируемых затрат, подрядных работ и резерва на непредвиденные расходы.

Общая сметная стоимость геологоразведочных работ сводится по следующей номенклатуре работ и затрат с подразделением каждой позиции по видам, методам, способам, масштабам и т.д. по форме СМ1 (приложение Ж):

I Основные расходы

А Собственно геологоразведочные работы

- предполевые работы и проектирование,
- полевые работы,
- организация и ликвидация полевых работ,
- лабораторные и технологические исследования,
- камеральные и опытно-методические работы,
- прочие собственно геологоразведочные работы
- Б Сопутствующие работы и затраты
- строительство зданий и сооружений,
- транспортировка грузов и персонала партий и экспедиций,
- прочие сопутствующие работы и затраты
- II Накладные расходы
- III Плановые накопления
- IV Компенсируемые затраты
- V Подрядные работы
- VI Резерв на непредвиденные работы

2.4.1 Расчет основных расходов по сборникам СНОР

К основным расходам относятся затраты на производство отдельных видов геологоразведочных и связанных с ними работ, которые могут быть отнесены на конкретный объект работ.

Основные расходы определяются по сборникам сметных норм (ССН-92) и сборникам норм основных расходов (СНОР-93) на геологоразведочные работы, выпуски 1-11, а по видам работ, отсутствующим в указанных сборниках – по индивидуальным сметно-финансовым расчетам.

Сборники норм основных расходов (СНОР-93) содержат нормы основных расходов по видам геологоразведочных работ по четырем показателям: затраты на оплату труда, отчисления на социальные нужды, материальные затраты и амортизация, рассчитанные на основе норм и нормативов ССН-92 в ценах соответствующего периода.

Дополнительная заработная плата учтена в следующих размерах: для работников, занятых на поверхностных работах -7,9 %, на подземных работах – 14,3 %, на открытых горных работах – 9,6 %. Отчисления на социальные нужды приняты в размере 39 % от суммы основной и дополнительной заработной платы.

Нормами сборника не учтены районные коэффициенты к оплате труда, коэффициенты к оплате труда в пустынных, безводных районах и горной местности, коэффициенты, учитывающие транспортно-заготовительные расходы, затраты на выплату полевого довольствия, накладные расходы и плановые накопления.

При изменении размеров минимальной оплаты труда, страховых тарифов взносов на социальные нужды, цен на материальные ресурсы нормы основных расходов подлежат индексации в установленном порядке.

Расчет основных расходов с использованием сборников СНОР -93 может быть проведен для следующих видов работ, предусмотренных условным проектом:

- бурение скважин;

- промывка скважин перед креплением и геофизическими работами;

- проработка ствола скважин перед креплением;

- крепление;

- извлечение обсадных труб;

- ликвидационный тампонаж;

- монтаж, демонтаж и перемещение самоходной буровой установки;

- геологическая документация керна;

- ежесменная доставка вахт на буровые.

Расчет основных расходов по СНОР-93 производится по форме СМ5 (приложение Ж) в следующей последовательности.

Для каждого вида геологопоисковых работ, перечисленных выше, в данную таблицу заносятся норма основных расходов по укрупненным статьям затрат:

- оплата труда,

- отчисления на социальные нужды,

- материальные затраты,

- амортизация.

Нормы основных расходов выбираются из соответствующих сборников с учетом нормообразующих факторов (глубины бурения, категории пород по буримости, наличия радиометрических исследований, зоны производства работ и т.д.) из СНОР-5, табл. 7, 23, 28, 30; СНОР -1, табл. 5; СНОР -10, табл. 1 и др.

Данные нормы основных расходов не учитывают условия производства работ в конкретном регионе, поэтому они должны скорректированы. В следующей строке расчетной таблицы нормы затрат пересчитываются с учетом корректирующих коэффициентов. Так, затраты на оплату труда ( *ЗП* ) необходимо скорректировать на размер территориального коэффициента:

$$
3\Pi = 3\Pi_{CHOP} \cdot 1{,}15,
$$
 (15)

где  $3\Pi_{CHOP}$  - норма расходов на оплату труда по сборникам норм основных расходов для данного вида работ, руб./смену.

 1,15 – коэффициент, учитывающий территориальные надбавки к заработной плате в Оренбургской области.

Так как отчисления на социальные нужды рассчитываются от суммы начисленной заработной платы, то их норма также корректируется на величину территориального коэффициента:

$$
\mathbf{O} = \mathbf{O}_{CHOP} \cdot \mathbf{1,15},\tag{16}
$$

где  $O_{CHOP}$  - норма расходов на социальные нужды по сборникам норм основных расходов для данного вида работ, руб./смену.

Материальные затраты ( *М* ) и амортизация ( *А* ) корректируются на коэффициент, учитывающий размер транспортно-заготовительных расходов, необходимых для доставки и хранения материальных ресурсов для производства геологоразведочных работ:

$$
M = M_{CHOP} \cdot K_{T3P}, \qquad (17)
$$

$$
A = A_{CHOP} \cdot K_{T3P} , \qquad (18)
$$

где  $M_{CHOP}$  и  $A_{CHOP}$  - нормы основных расходов на материалы и амортизацию по сборникам норм основных расходов для данного вида работ, руб. /смену.

 - коэффициент, учитывающий величину транспортнозаготовительных расходов для данного региона.

Значения корректирующих коэффициентов приведены в индивидуальном задании.

Полученные новые значения основных расходов по каждому виду работ суммируются. В результате определяется размер основных расходов на 1 смену работы производственной группы в конкретных условиях данного региона:

$$
3_{\text{och}} = 3\Pi + 0 + M + A,\tag{19}
$$

где  $3_{\text{ocm}}$  - нормы основных расходов для производства данного вида геологоразведочных работ, руб./смену.

Для тех видов геологоразведочных работ, для которых нормы основных расходов приведены в сборниках СНОР-93 в расчете на 1 месяц работы производственной группы, (например, геологическая документация керна), необходимо полученную норму основных расходов  $(3)$ <sub>лсм</sub>) пересчитать на 1 смену, т.к. нормы времени в ССН приводятся в станко-сменах.

Для определения размера основных расходов в расчете на 1 смену необходимо полученную норму основных расходов  $(3)_{\text{new}}$  разделить на среднее число смен в календарном месяце, которое принимается при проектировании равным 25,4 смены. Рассчитанные таким образом основные расходы на 1 смену работы производственных групп записываются в следующей строке для каждого

вида работ и являются сметной стоимостью расчетной единицы, в качестве которой выступает 1 смена работы производственной группы:

$$
C_{p.eq.} = \frac{3_{ocH}}{25.4},\tag{20}
$$

где С<sub>р.ед</sub> - сметная стоимость расчетной единицы, руб.

Пример: в таблице 3 приведен расчет основных расходов на бурение скважин 3 группы для пород 4 категории буримости в интервале 0-200м.

В первой строке расчета выписаны нормы основных расходов по СНОР -5 для данных условий бурения скважин (таблица 1, строка 2). Во второй строке представленные нормы приведены к условиям производства работ в данном регионе. Затраты на оплату труда и отчисления на социальные нужды умножены на коэффициент, учитывающий территориальные надбавки к заработной плате (1,15). Материальные затраты и амортизация скорректированы с учетом транспортнозаготовительных расходов (1,2). Итог всех затрат по второй строке соответствует сумме основных расходов на 1 станко-смену бурения в данном интервале (расчет 1).

Во втором расчете представлен расчет основных расходов на геологическую документацию керна. В первой строке расчета выписаны нормы основных расходов по СНОР -5 для данных условий бурения скважин (таблица 5, строка ) . Во второй строке представленные нормы приведены к условиям производства работ в данном регионе. Затраты на оплату труда и отчисления на социальные нужды умножены на коэффициент, учитывающий территориальные надбавки к заработной плате (1,15). Материальные затраты и амортизация скорректированы с учетом транспортнозаготовительных расходов (1,2). Итог всех затрат по второй строке соответствует сумме основных расходов на 1 отрядо-месяц работы производственной группы. В третьей строке рассчитана сумма основных расходов в расчете на 1 смену путем деления итога 2 строки на среднее число смен в месяце, принятое при проектировании ГРР и равное 25,4 (расчет 2).

2.4.2 Расчет основных расходов по индивидуальным СФР

Сметная стоимость работ, не предусмотренных ССН-92 и СНОР-93, определяется путем составления индивидуальных сметно-финансовых расчетов (СФР) по форме СМ6 (приложение К).

Расчет основных расходов производится по следующим статьям затрат:

- основная заработная плата;

- дополнительная заработная плата;
- отчисления на социальные нужды;

- материалы;

- амортизация;
- износ МБП;

Таблица 3 – Расчет основных расходов единицы проектируемых работ (Форма СМ5)

Поправочные коэффициенты: К затратам на оплату труда – 1,15 К материальным затратам ТЗР – 1,2 К амортизации ТЗР – 1,2

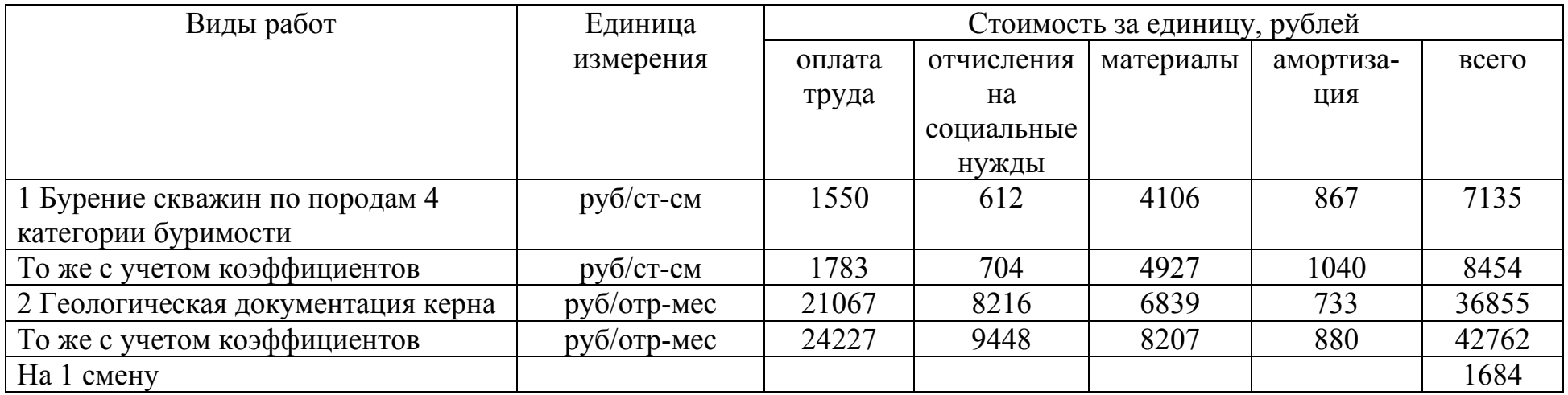

- услуги.

Основная заработная плата работников определяется в соответствии с нормативными затратами труда ИТР и рабочих (по профессиям и разрядам), действующими на предприятиях, и ставками должностных окладов, тарифными ставками и системами заработной платы, которые уточняются в период производственной практики.

В курсовом проекте индивидуальные сметно-финансовые расчеты необходимо составить для работ по пополнению банка данных геологической информацией и компьютерному сопровождению комплекта карт.

При расчете затрат на оплату труда и отчисления на социальные нужды необходимо рассчитать затраты труда каждого исполнителя работ.

При расчете затрат труда на пополнение банка данных геологической информации учитываются затраты труда основного исполнителя (геолога 2 категории), определенные в п. 2.2.2.8, а также затраты труда начальника геологической партии и ведущего геолога. При этом затраты труда начальника геологической партии принимаются в размере 0,04 человека-смены на 1 смену основного исполнителя, затраты труда ведущего геолога – 0,1 человеко-смены на 1 смену работы основного исполнителя. Результаты расчета заносятся в таблицу 4.

Таблица 4 - Расчет затрат труда на пополнение банка данных геологической информации

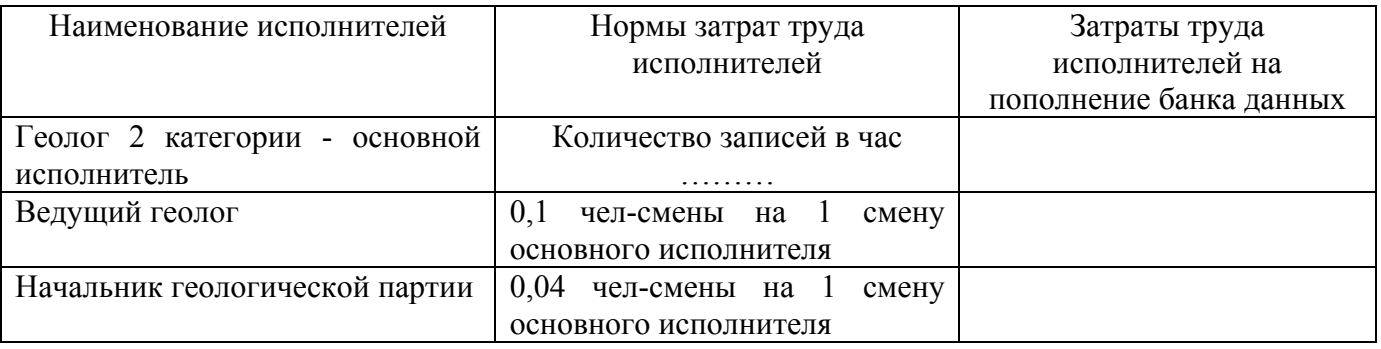

Расчет затрат на оплату труда предполагают расчет основной и дополнительной заработной платы работников, занятых на выполнении данного вида работ.

Основная заработная плата работников определяется по формуле:

$$
3\Pi_{\text{och}} = C_{\text{rap }t} \cdot \bar{A}_6, \tag{21}
$$

где  $C_{\text{rap }i}$ - тарифная дневная ставка *i* – го исполнителя, занятого на пополнении банка данных, руб/смену;

– затраты труда *i* – го исполнителя, смен..

Результаты расчетов приводятся в таблице 5.

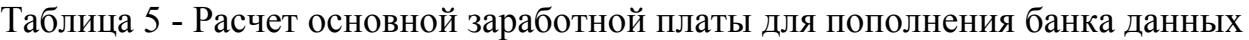

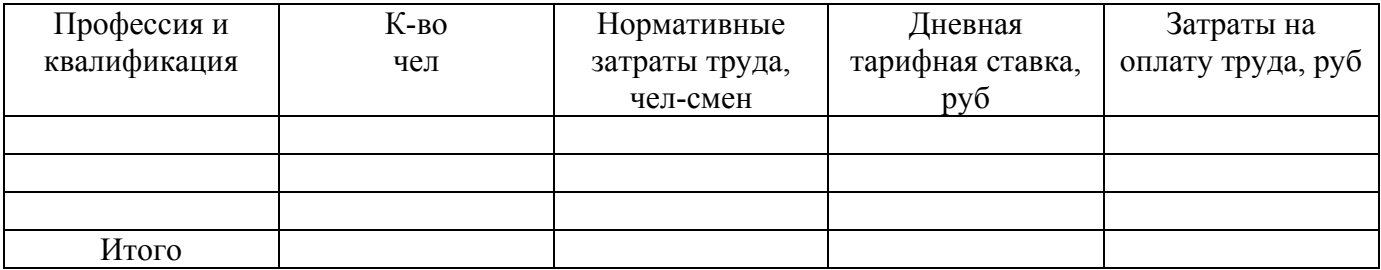

Аналогично рассчитываются затраты труда и основная заработная платы сотрудников, занятых на оцифровке и компьютерном сопровождении комплекта карт. При этом состав производственной группы включает: ведущего геолога, геолога 1 категории и техника–геолога 1 категории. Нормы затрат труда этих работников по видам составляемых карт приведены в приложении Д.

Кроме того, учитываются затраты труда начальника геологической партии в размере 0,01 чел-смены на 1 чел-смену затрат труда всех исполнителей, занятых оцифровкой и компьютерным сопровождением комплекта карт; затраты труда инженера-электронщика и программиста по 0,1 чел-смены на 1 чел-смену затрат труда всех исполнителей. Расчет приводится в таблице 6.

Таблица 6 - Расчет затрат труда на оцифровку и компьютерное сопровождение карт

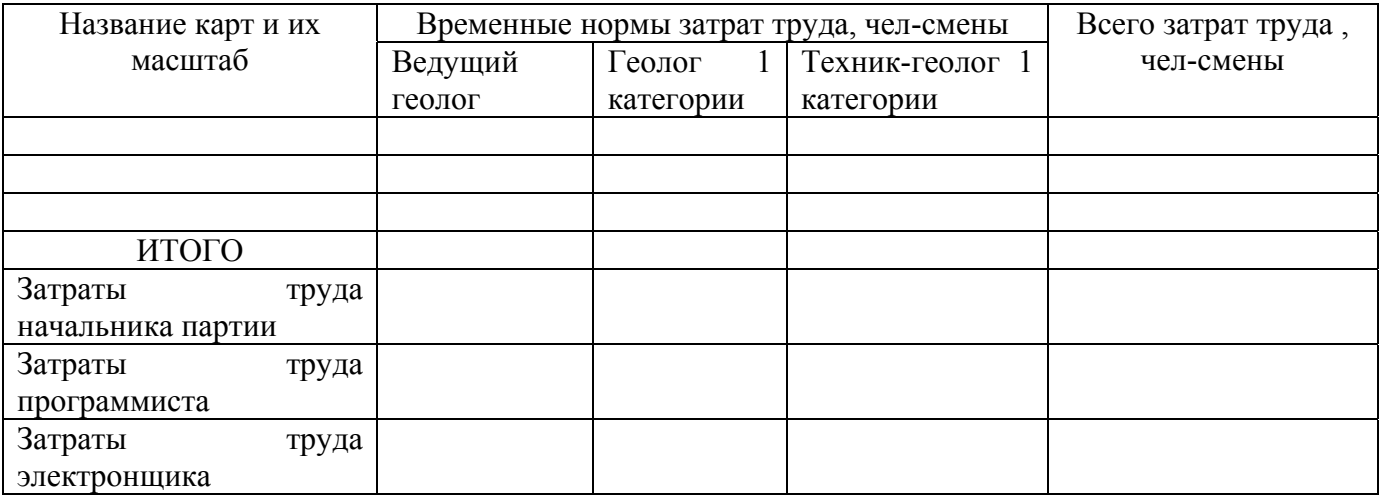

Основная заработная плата сотрудников, занятых на оцифровке и компьютерном сопровождении карт, определяется по формуле 21 и рассчитывается в таблице 7.

Таблица 7 - Расчет затрат на оплату труда для оцифровки и компьютерного сопровождения комплекта карт

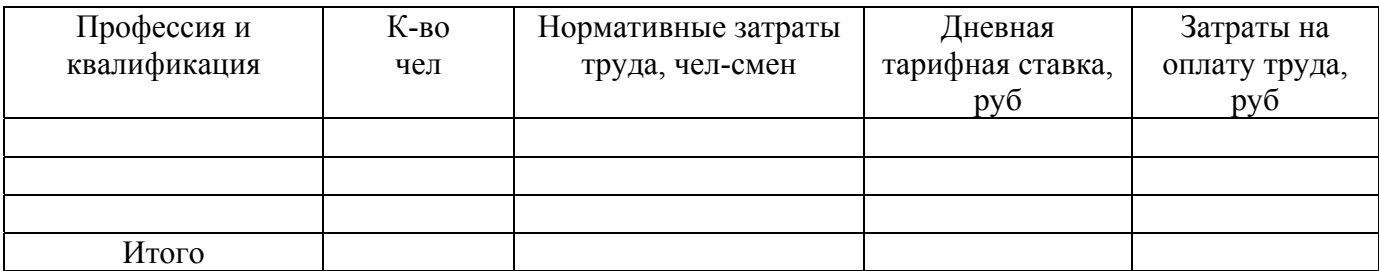

Дополнительная заработная плата  $(3\Pi_{\text{aon}})$  предусматривается для оплаты времени, не отработанного работником, но подлежащего оплате в соответствии с трудовым законодательством. Это оплата очередных и дополнительных отпусков, выполнения гос. обязанностей, сокращенных рабочих дней подростков и т.д. Размер ее рассчитывается по нормативам, указанным в пункте 2.2.3.1 и составляет для работ по пополнению банка данных и компьютерному сопровождению комплекта карт 7,9 % от основной заработной платы:

$$
3\Pi_{\text{qon}} = 0.079 \cdot 3\Pi_{\text{och}} \tag{22}
$$

Отчисления на социальные нужды работников (О) рассчитываются в размере 26 % от суммы затрат на основную и дополнительную заработную плату с учетом территориального коэффициента:

$$
0 = 0.26 \cdot 1.15 \cdot (3\Pi_{\text{ocm}} + 3\Pi_{\text{non}}) \tag{23}
$$

Расходы по статье «Материалы» определяются исходя из норм расхода материалов, электроэнергии, сжатого воздуха и стоимости их единицы, принимаемой по ценам их приобретения с учетом действующих на предприятии норм транспортно-заготовительных расходов. Допускается в укрупненных расчетах затраты на материалы принимать в размере до 5 % от основной и дополнительной заработной платы без учета районного коэффициента:

$$
M = 0.05 \cdot (3\Pi_{\text{och}} + 3\Pi_{\text{qon}}) \tag{24}
$$

Расходы по статье «Амортизация» определяются исходя из используемого в проекте вида оборудования, его первоначальной стоимости и действующих норм амортизационных отчислений. При этом необходимо учитывать годовой фонд времени работы оборудования и продолжительность выполнения работ по проекту на данном виде оборудования.

Размер амортизационных отчислений за период пополнения банка данных геологической информации составит:

$$
A = \frac{C_{\vec{0}a\pi} \cdot H_a \cdot \underline{\mu}_{\vec{0}}}{25.4 \cdot 12}, \qquad (25)
$$

где С<sub>бал</sub> – балансовая стоимость оборудования, руб;

 $H_a$  – норма амортизации (по заданию), %.

Расходы по износу малоценных и быстроизнашивающихся предметов определяются исходя из их первоначальной стоимости и норм износа с учетом транспортно-заготовительных расходов. Допускается в укрупненных расчетах затраты на МБП принимать в размере до 3 % от основной и дополнительной заработной платы без учета районного коэффициента:

$$
M_{\text{MBII}} = 0.03 \cdot (3\Pi_{\text{ocm}} + 3\Pi_{\text{qon}}) \tag{26}
$$

Основные расходы по статье «Услуги» включают затраты на содержание, эксплуатацию и текущий ремонт оборудования, затраты производственного транспорта на обслуживание работ внутри участка, затраты на чертежные, машинописные, копировальные, оформительские и т.п. работы. Допускается в укрупненных расчетах затраты на услуги принимать в размере до 15 % от основной и дополнительной заработной платы без учета районного коэффициента:

$$
Y = 0.15 \cdot (3\Pi_{\text{och}} + 3\Pi_{\text{qon}}) \tag{27}
$$

Результаты расчетов основных расходов по индивидуальным СФР должны быть представлены в курсовой работе по форме СМ6, приведенной в приложении К.

#### 2.4.3 Расчет единичных сметных расценок

Основные расходы на производство запроектированных геологоразведочных работ, рассчитанные по сборникам СНОР (см. п. 2.2.3.1), определены на расчетную единицу работ, в качестве которой принята 1 станко- смена. Для расчета сметной стоимости 1 физической единицы объема геологоразведочных работ (1 м проходки, 1 промывки, 100 м крепления ствола и т.д.) производится расчет единичных сметных расценок по форме СМ4, представленной в приложении Л.

В эту форму заносятся все виды работ, предусмотренные проектом и для каждого вида работ указывается единица работ, на которую установлены нормы времени (1м проходки, 1 проработка, 1 промывка, 100м крепления ствола, 1 МД и П, 100 м геологической документации керна, 1 номенклатурный лист и т.д.), а также нормы длительности выполнения единицы работ из таблицы 2.

По приложению И определяется сметная стоимость расчетной единицы (1 станко-смены). Умножив сметную стоимость расчетной единицы на норму времени, получаем расценку за единицу физического объема данного вида работ или единичную сметную расценку:

$$
\mathbf{P} = \mathbf{C}_{\text{p.e.,}} \cdot \mathbf{H}_{\text{sp.}} \quad , \tag{28}
$$

где Р – единичная сметная расценка, руб.,

 $C_{n, en}$  - сметная стоимость расчетной единицы, руб./ ст-смену (приложение И);

Н<sub>вр.</sub> - нормы времени на производство 1 единицы физического объема работ, ст- смен (таблица 2).

Пример 2 : в таблице 8 представлен расчет единичных расценок на бурение 1 м проходки в скважинах 3 группы по породам IV категории буримости диаметр бурения 93-112 мм и на геологическую документацию керна. Нормы длительности составляют для данных работ 0,08 станко-смены /м и 3,06 станко-смены / 100м соответственно.

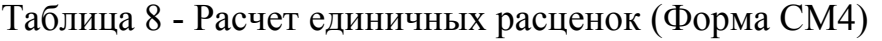

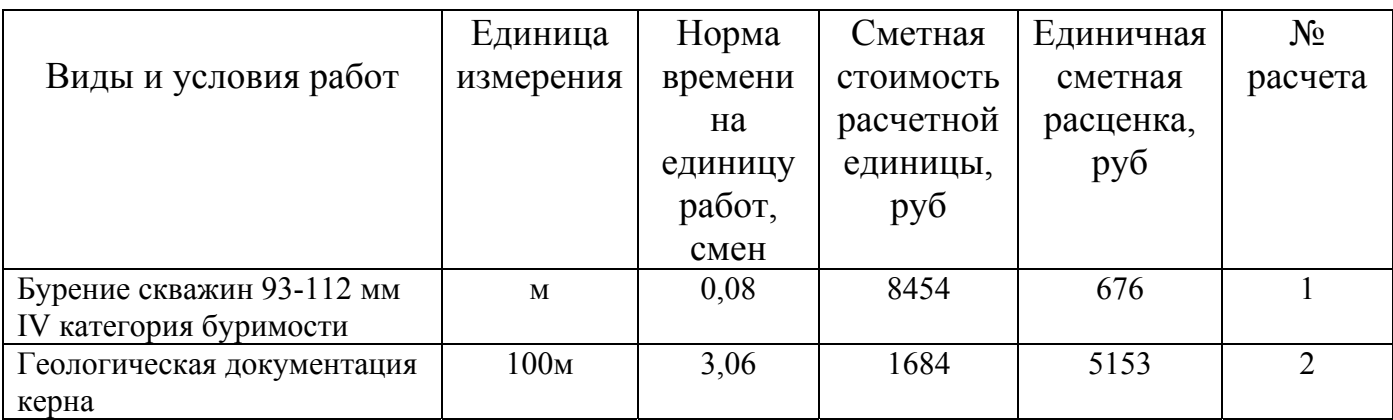

2.4.4 Расчет общей сметной стоимости геологоразведочных работ

Общая сметная стоимость геологоразведочных работ рассчитывается по форме СМ1, представленной в приложении Ж.

В первом разделе сметы производится расчет основных расходов по видам работ, предусмотренным условным проектом. Для этого для каждого вида работ указывается единица измерения объема работ, объем работ данного вида (Q) по таблице 2 и единичная расценка из приложения Л.

Сметная стоимость всего объема работ данного вида определяется умножением единичной сметной расценки на объем работ, предусмотренный заданием:

$$
C_{\text{cm}} = P \cdot Q \tag{29}
$$

В первую очередь в данный раздел собственно геологоразведочные работы, начиная с полевых работ, затем камеральные работы по пополнению банка данных геологической информации и компьютерное сопровождение комплекта карт.

В этом же разделе рассчитываются затраты на организацию и ликвидацию полевых работ. В соответствии с нормативными материалами эти затраты включаются в состав прочих собственно геологоразведочных работ и могут быть рассчитываться укрупнено по проценту от стоимости полевых работ.

Для геологопоисковых работ установлены следующие нормативы затрат: на организацию полевых работ – 1,5 %, на ликвидацию – 1,2 % от сметной стоимости полевых работ:

$$
\mathbf{3}_{\text{opt,m}} = 0.027 \cdot \mathbf{C}_{\text{cm}} \tag{30}
$$

Затем определяется объем сопутствующих работ и затрат – ежесменной доставки вахт на буровые в соответствии с формулой 29.

Просуммировав сметную стоимость полевых работ, работ по организации и ликвидации партии, камеральных работ по пополнению банка данных геологической информации и компьютерное сопровождение комплекта карт, сопутствующих работ, определяют сумму основных расходов по проекту  $(C_{oc})$ .

Во втором разделе рассчитываются накладные расходы. К накладным расходам относятся включаемые в себестоимость издержки производства, связанные с обеспечением геологоразведочных работ и организацией управления ими.

Накладные расходы начисляются на сумму основных расходов собственно геологоразведочных работ по нормам, утвержденным в установленном порядке и указанным в задании:

$$
H_{\text{pac}} = \frac{H_{\text{R},\text{pacx}} \cdot C_{\text{och}}}{100} \tag{31}
$$

где  $H_{H, \text{pack.}}$  – норматив накладных расходов, %..

В третьем разделе определяются плановые накопления. Плановые накопления – нормативная прибыль геологического предприятия, предусматриваемая в стоимости (цене) геологоразведочных работ для осуществления налоговых платежей и выплат, относимых на прибыль, осуществления прочих платежей, предусмотренных действующим законодательством, а также для обеспечения развития предприятия.

Плановые накопления начисляются на сумму основных и накладных расходов по нормам, представленным в задании:

$$
\Pi_{\text{max}} = \frac{H_{\text{max}} \cdot (C_{\text{ocm.}} + H_{\text{pack}})}{100} \tag{32}
$$

где  $H_{\text{max}}$  – норматив плановых накоплений, %.

В следующем разделе сметы определяется размер компенсируемых затрат. К компенсируемым затратам относятся независящие от предприятий предусмотренные законодательством затраты, возмещаемые по фактически произведенным расходам.

В компенсируемые расходы включаются производственные командировки, полевое довольствие, доплаты и компенсации, затраты по рекультивации земель и лесных угодий, затраты по согласованию мест проведения геологоразведочных работ, а также другие затраты, включаемые в себестоимость.

Компенсируемые затраты  $(3_{\text{KOM}})$ могут быть рассчитаны как прямым расчетом, так и в процентах от сметной стоимости работ. Для местных условий данный норматив составляет 2,56 % от суммы основных расходов, накладных расходов и плановых накоплений:

$$
3_{\text{KOM}} = \frac{2,56 \cdot (C_{\text{och.}} + H_{\text{pack}} + \Pi_{\text{max}})}{100}
$$
 (33)

Резерв на непредвиденные работы и затраты (3<sub>pez</sub>) предназначен для возмещения расходов, необходимость в которых выявилась в процессе производства работ и не могла быть учтена при составлении проекта и сметы. Для геологопоисковых работ нормативными документами предусматривается размер резерва до 3 % от сметной стоимости работ на объекте:

$$
3_{\text{pes}} = \frac{3,00 \cdot (\text{C}_{\text{och.}} + \text{H}_{\text{pack}} + \text{H}_{\text{nak}})}{100} \tag{34}
$$

Общая сметная стоимость геологоразведочных работ на объекте определяется как сумма основных, накладных расходов, плановых накоплений, компенсируемых затрат и резерва на непредвиденные работы и затраты:

$$
C_{\sigma 6u} = C_{\sigma c H} + H_{\rho ac x} + \Pi_{\rho a K} + 3_{\rho c M} + 3_{\rho e s} \tag{35}
$$

На общую сметную стоимость начисляется налог на добавленную стоимость в размере 18 % и определяется итог по смете затрат на объекте:

$$
H \mathcal{A} C = 0.18 \cdot C_{\text{offu}} \tag{36}
$$

Полная сметная стоимость работ по проекту определяется как сумма общей сметной стоимости и налога на добавленную стоимость:

$$
C_{\text{non}} = C_{\text{dom}} + H \text{AC}
$$
 (37)

где  $C_{\text{max}}$  – полная сметная стоимость работ по проекту, руб.

#### **2.5 Основные геолого-экономические показатели**

2.5.1 Общая продолжительность геологоразведочных работ

Общая продолжительность геологоразведочных работ на объекте (T<sub>ran</sub>) включает продолжительность полевых  $(T_{\text{max}})$  и камеральных работ  $(T_{\text{max}})$ :

$$
\mathbf{T}_{\text{rpp}} = \mathbf{T}_{\text{non}} + \mathbf{T}_{\text{ram}} \tag{38}
$$

Продолжительность полевых работ включает продолжительность бурения скважин, промывки, проработки, крепления, извлечения обсадных труб, ликвидационного тампонажа, монтажа-демонтажа и перемещения буровой установки, геологической документации керна. Она определяется в пункте 2.3.6.

$$
T_{\text{non}} = T_{6yp} + T_{\text{npon}} + T_{\text{np}} + T_{\text{kp}} + T_{\text{hss}} + T_{\text{ram}} + T_{\text{M},\text{A}} + T_{\text{nov}} \tag{39}
$$

Продолжительность камеральных работ включает продолжительность работ по пополнению банка геологической информации и работ по компьютерному сопровождению комплекта карт (см. пункт 2.3.7).

$$
T_{\text{Kam}} = \mathcal{A}_6 + \mathcal{A}_{\text{K}} \tag{40}
$$

2.5.2 Скорости проходки скважин

Коммерческая скорость бурения скважин определяется по формуле:

$$
V_{\text{KOM}} = \frac{\text{H-720(30)}}{\text{T}_{6\text{yp.ka}n.}},\tag{41}
$$

где  $V_{\text{KOM}}$  - коммерческая скорость, м/ ст-месяц.;

Н – глубина скважины или проходка по группе скважин, м.;

Т<sub>бур, кал</sub>. календарное время бурения и крепления скважин, включая продолжительность вспомогательных работ в процессе бурения (промывки, проработки ствола, крепления), ст-часы (ст-сутки);

Техническая скорость бурения определяется по формуле:

$$
V_{\text{Text}} = \frac{\text{H} \cdot 720(30)}{\text{T}_{\text{Gyp.ka,n}} \cdot \gamma},\tag{42}
$$

где γ – удельный вес производительного времени бурения, доли ед.

Определяется по индивидуальному заданию.

Цикловая скорость строительства скважин определяется по формуле:

$$
V_{\text{H}} = \frac{\text{H-720(30)}}{\text{T}_{\text{H}}}
$$
\n(43)

где  $T_{\text{HMK}_{\text{u}}}$  продолжительность всех затрат времени, связанных со строительством скважин, включая время бурения, крепления, промывки, проработки ствола, извлечения обсадных труб, ликвидационного тампонажа, монтажадемонтажа и перемещения буровой установки, ст-часы (ст-смены).

Основные геолого-экономические показатели работ по проекту сводятся в таблицу 9.

Таблица 9- Основные геолого-экономические показатели

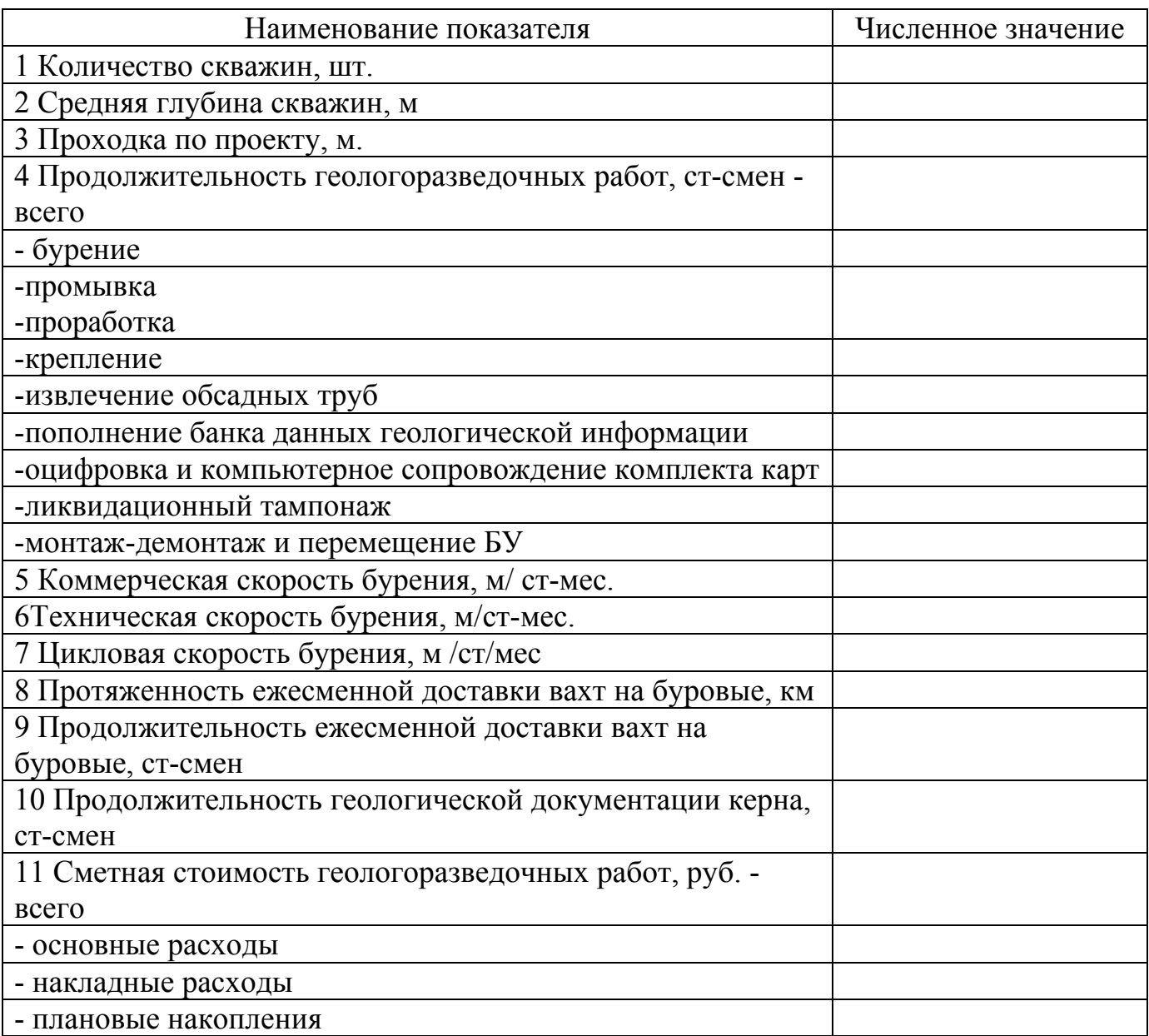

### **Список использованных источников**

1 Ахатов, А.Г. Планирование бизнеса на горно-геологических предприятиях / А.Г. Ахатов, А.А. Ильинский, Р.Х. Муслимов. - М. : Недра, 1997. – 256 с.

2 Борисович, В.Т. Научная организация и техническое нормирование труда на геологоразведочных работах / В.Т. Борисович. – М. : Недра, 1991. – 321 с.

3 Дунаев, В.Ф. Экономика предприятий нефтяной и газовой промышленности / В.Ф. Дунаев. – М. : ЦентрЛитНефтиГаз, 2006. – 368 с.

4 Инструкция по составлению проектов и смет на геологоразведочные работы. - М. : Роскомнедра, 1993.- 48 с.

5 Калинин, А.Г. Разведочное бурение : учебник для вузов / А.Г. Калинин и др.– М. : Недра, 2000. – 347 с.

6 Мелехин, Е.С. Экономика недропользования : практика, проблемы и развитие / Е.С. Мелехин. – М. : Недра, 2000. – 278с.

7 Андреев, А.Ф. Основы менеджмента (нефтяная и газовая промышленность) / А.Ф. Андреев, С.Г.Лопатина. – М. : Нефть и газ, – 2007. - 264 с.

8 Сборник норм основных расходов на геологоразведочные работы. Выпуск 1. Часть 1. Работы общего назначения - М. : ВИЭМС, 1994.- 56 с.

9 Сборник норм основных расходов на геологоразведочные работы. Выпуск 5. Разведочное бурение. – М. : ВИЭМС, 1994.- 62 с.

10 Сборник сметных норм на геологоразведочные работы. Выпуск 1. Часть 1. Работы общего назначения.- М. : ВИЭМС, 1994.- 124 с.

11 Сборник сметных норм на геологоразведочные работы. Выпуск 5. Разведочное бурение. - М. : ВИЭМС, 1994.- 89 с.

12 Стандарт организации. Общие требования и правила оформления. СТО 110-08-ОГУ, Оренбург, 2009. - 70 с.

13 Стандарт предприятия. Общие требования и правила оформлении выпускных квалификационных работ, курсовых проектов (работ), отчетов по РГЗ, УИРС, по производственной практике и рефератов. СТП 100-01-ОГУ, Оренбург, 2001. - 58 с.

14 Трудовой кодекс Российской Федерации – Федеральный закон от 30 декабря 2001 г. № 197-ФЗ (с изменениями, внесенными Федеральным законом от 24 июля 2002г. №97-ФЗ) – М. : Финансы и статистика. 2002. – 238 с.

15 Назарова, З.М. Управление, организация и планирование геологоразведочных работ : учебное пособие / З.М. Назарова, Е.Л. Гольдман. – М.: Высшая школа, 2004. – 508 с.

16 Шпильман, Т.М. Экономика и организация геолого-съемочных и поисковых работ : методические указания к курсовой работе / Т.М.Шпильман. – Оренбург: ООО «Агентство «ПРЕССА», 2006. – 36с.

17 Гольдман, Е.Л.Экономика геологоразведочных работ : учеб. пособие / под ред. Е.Л.Гольдман, З.М. Назаровой. – М. : Руда и металлы, 2000. – 356 с.

18 Аграянц, Э.А. Экономика, организация и планирование геологоразведочных работ : учеб. пособие / под ред. Э.А. Аграянц, В.Т. Борисович и др.. – М. : Недра, 1992. – 314 с.

### **Приложение А** *(обязательное)*

### **Пример оформления титульного листа курсового проекта**

Министерство образования и науки Российской Федерации Федеральное агентство по образованию

> Государственное образовательное учреждение высшего профессионального образования «Оренбургский государственный университет»

> > Геолого-географический факультет

Кафедра экономики и организации производства

### **КУРСОВОЙ ПРОЕКТ**

(16пт) По экономике и организации геологоразведочных работ

Смета затрат на проведение геологоразведочных работ (16пт) Пояснительная записка

ОГУ 130304.4010.15 ПЗ

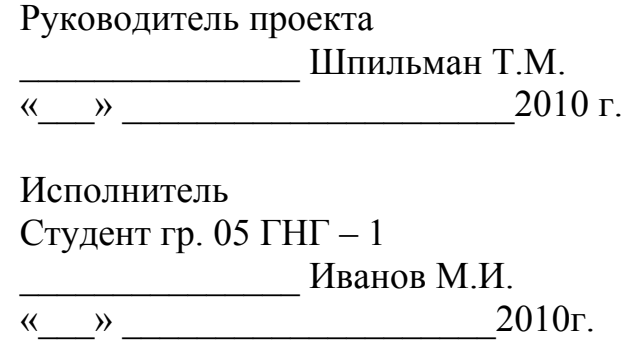

Примечание – остальные надписи размером 14пт

## **Приложение Б** *(обязательное)*

# **Форма бланка задания на курсовой проект**

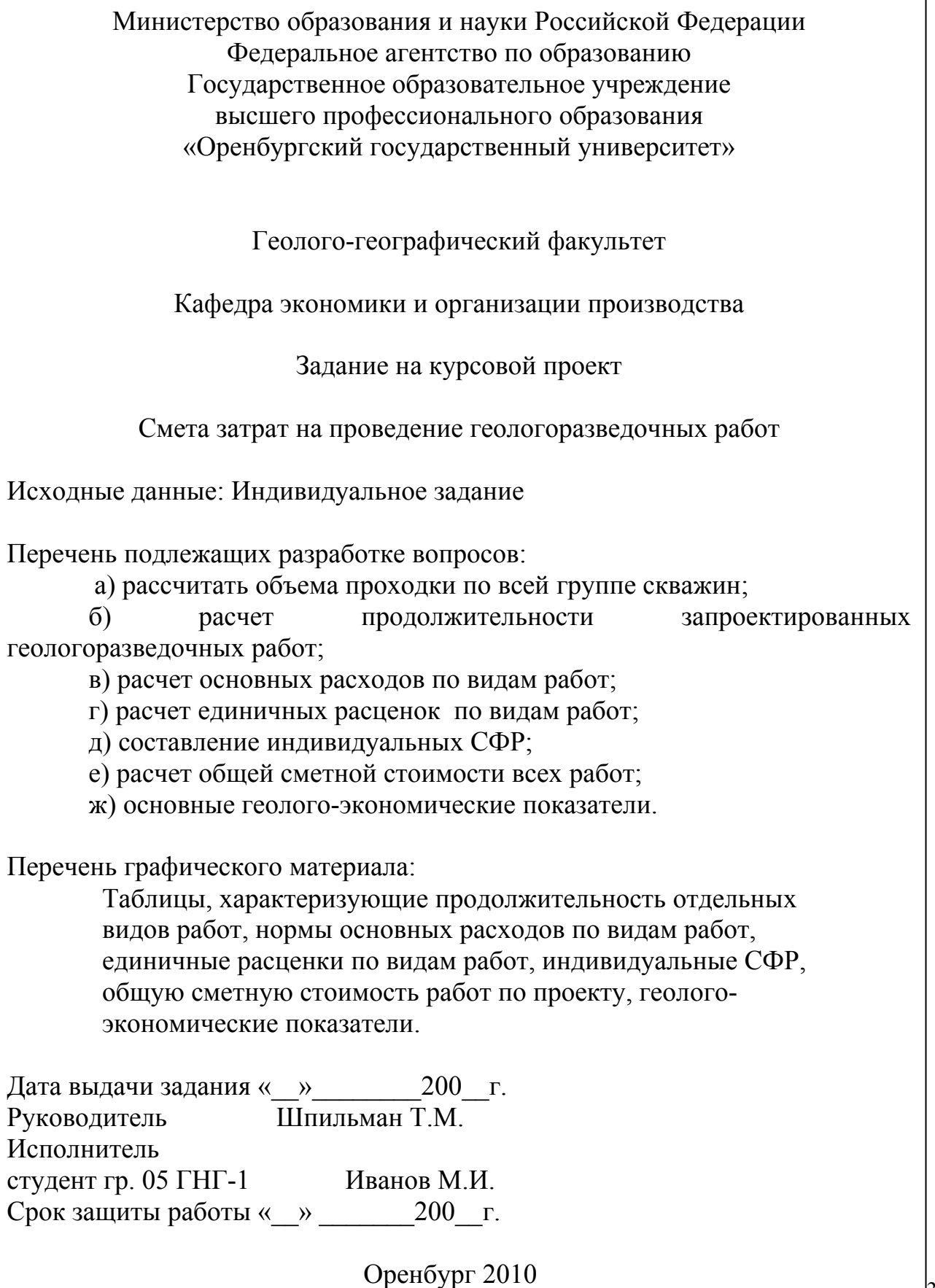

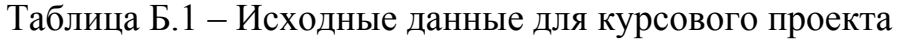

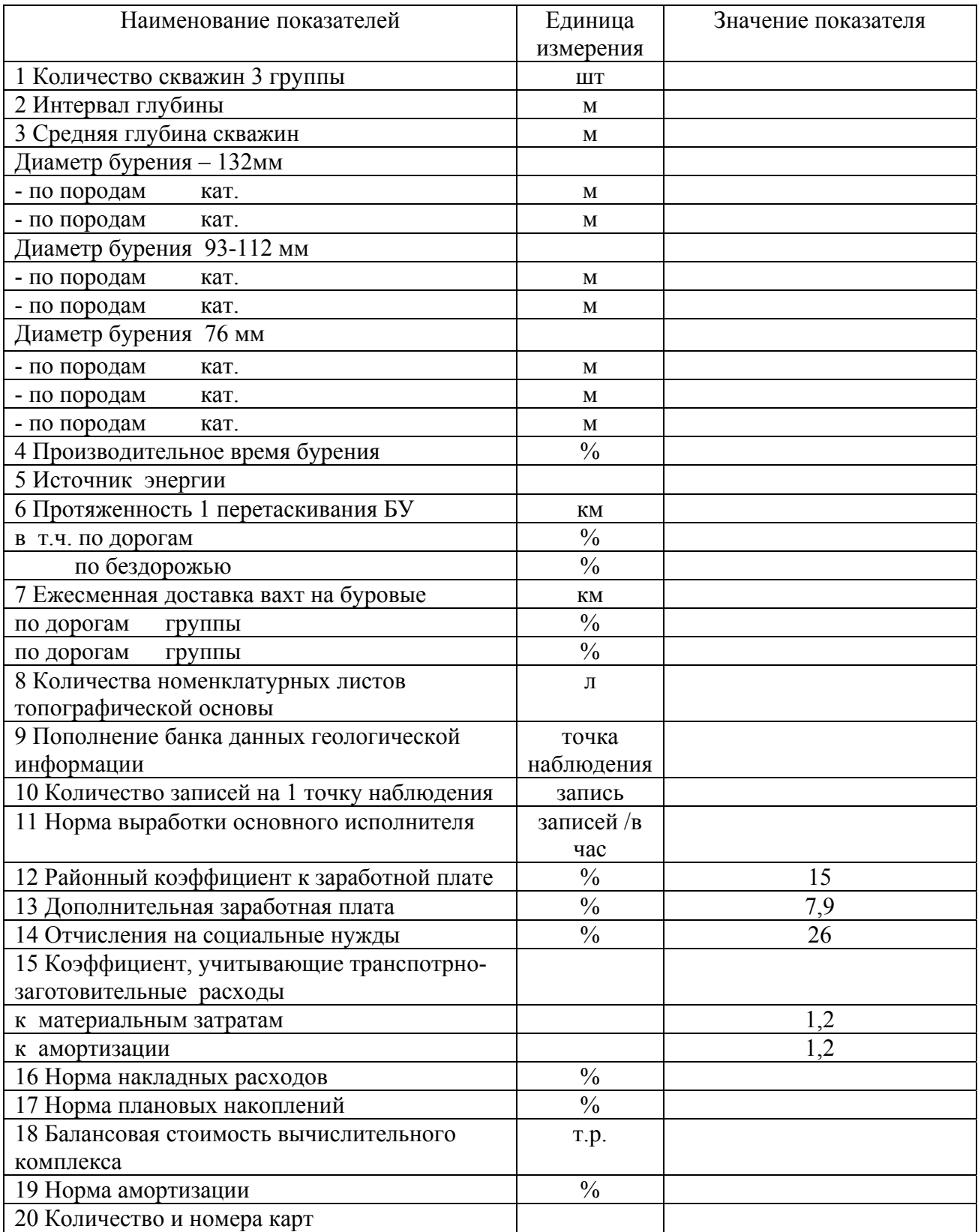

# **Приложение В**

*(справочное)* 

### **Пример оформления аннотации**

#### **Аннотация**

Пояснительная записка содержит 31 страницу, в том числе 3 рисунка, 11 таблиц, 14 источников, 5 приложений.

В данном курсовом проекте произведен расчет сметы затрат на проведение геологоразведочных работ. Подробно произведен расчет: проходки по диаметрам бурения и породам разной категории буримости; продолжительности отдельных видов геологоразведочных работ; основных расходов на проведение работ на основе СНОР и ССН; индивидуальных сметно-финансовых расходов; единичных расценок по видам работ; общей сметной стоимости работ по проекту; геолого-экономических показателей работ.

# **Приложение Г**

#### *(справочное)*

# **Пример оформления содержания**

# **Содержание**

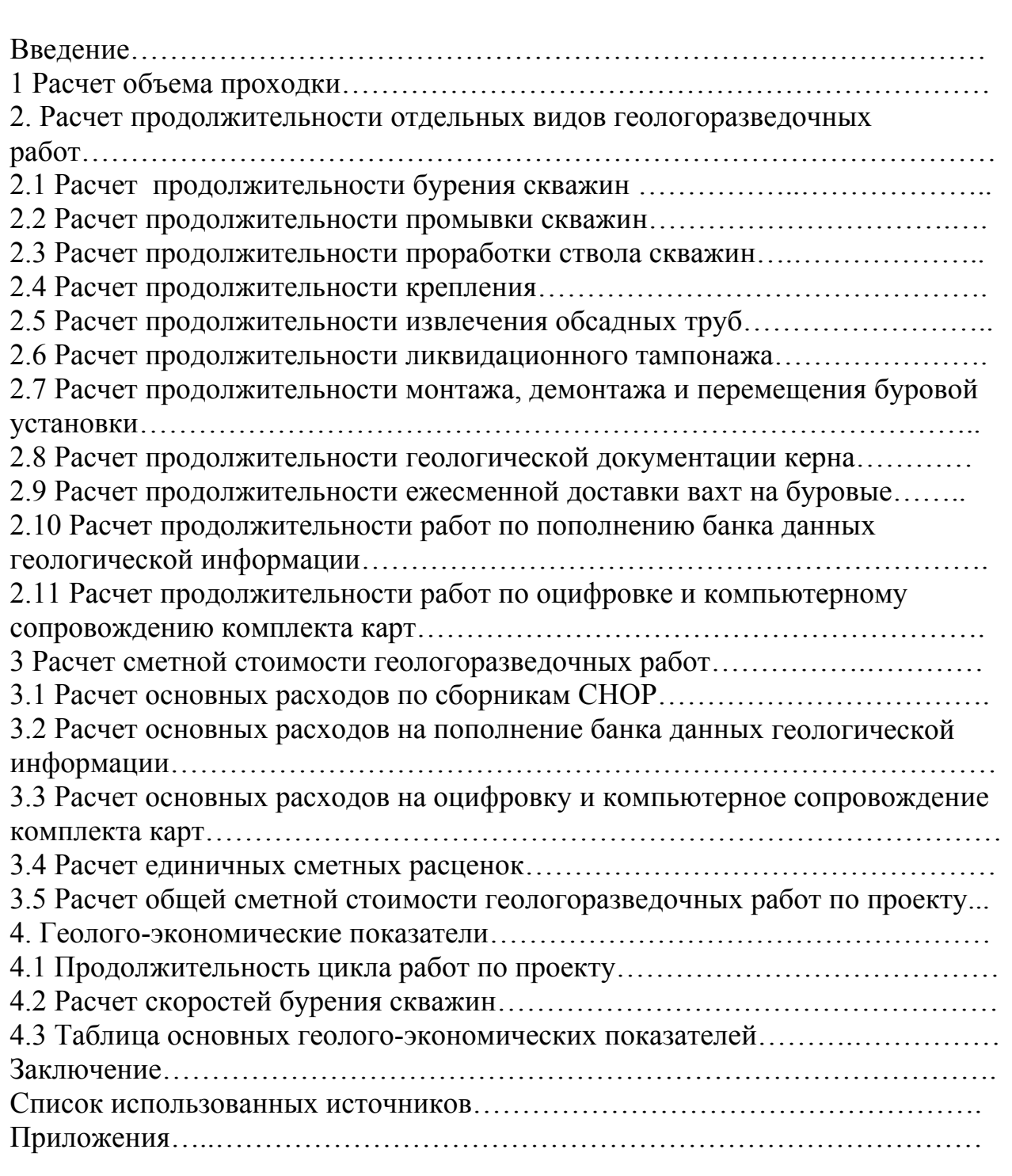

### **Приложение Д** *(справочное)*

#### **Пример оформления списка использованных источников**

#### **Список использованных источников**

1 Ахатов, А.Г. Планирование бизнеса на горно-геологических предприятиях / А.Г. Ахатов, А.А. Ильинский, Р.Х. Муслимов. - М. : Недра,  $1997. - 256$  c.

2 Дунаев, В.Ф. Экономика предприятий нефтяной и газовой промышленности / В.Ф. Дунаев. – М. : ЦентрЛитНефтиГаз, 2006. – 368 с.

3 Инструкция по составлению проектов и смет на геологоразведочные работы. - М. : Роскомнедра, 1993.- 48 с.

4 Калинин, А.Г. Разведочное бурение : учебник для вузов / А.Г. Калинин и др.– М. : Недра, 2000. – 347 с.

5 Сборник норм основных расходов на геологоразведочные работы. Выпуск 1. Часть 1. Работы общего назначения - М. : ВИЭМС, 1994.- 56 с.

6 Сборник норм основных расходов на геологоразведочные работы. Выпуск 5. Разведочное бурение. – М. : ВИЭМС, 1994.- 62 с.

7 Сборник сметных норм на геологоразведочные работы. Выпуск 1. Часть 1. Работы общего назначения.- М. : ВИЭМС, 1994.- 124 с.

8 Сборник сметных норм на геологоразведочные работы. Выпуск 5. Разведочное бурение. - М. : ВИЭМС, 1994.- 89 с.

9 Стандарт организации. Общие требования и правила оформления. СТО 110-08-ОГУ, Оренбург, 2009. - 70 с.

10 Назарова, З.М. Управление, организация и планирование геологоразведочных работ : учебное пособие / З.М. Назарова, Е.Л. Гольдман. – М. : Высшая школа, 2004. – 508 с.

11 Шпильман, Т.М. Экономика и организация геологоразведочных работ : методические указания к курсовому проекту / Т.М. Шпильман. – Оренбург. : ГОУ ОГУ, 2009.- 42 с.

12 Гольдман, Е.Л. Экономика геологоразведочных работ : учеб. пособие / под ред. Е.Л.Гольдман, З.М. Назаровой. – М. : Руда и металлы, 2000. – 356 с.

# **Приложение Е** *(справочное)*

Таблица Е.1 - Временные нормы затрат времени на оцифровку <sup>и</sup> компьютерное сопровождение карт

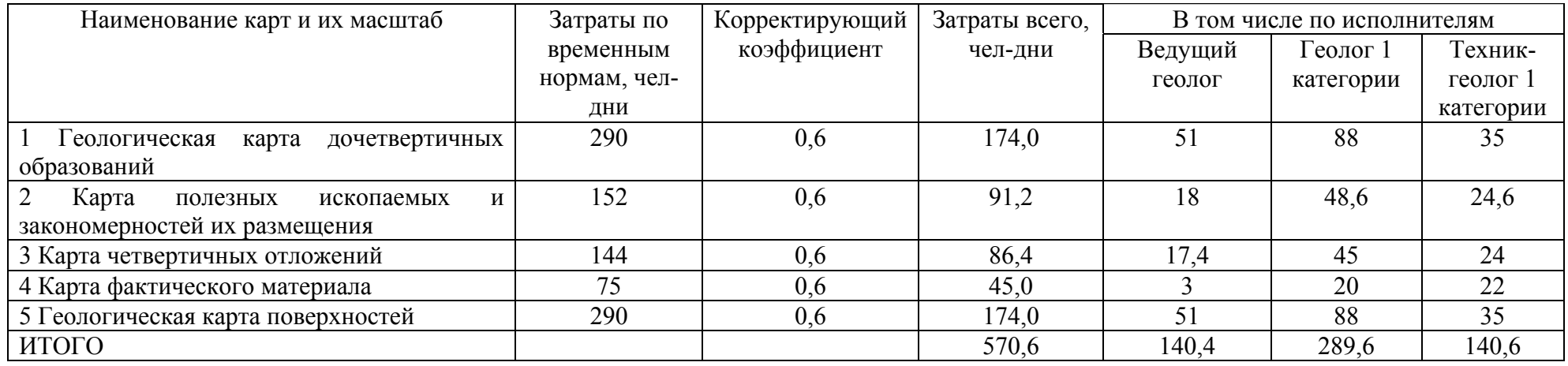

# **Приложение Ж** *(обязательное)*

Таблица Ж.1 - Общая сметная стоимость геологоразведочных работ (Форма СМ1)

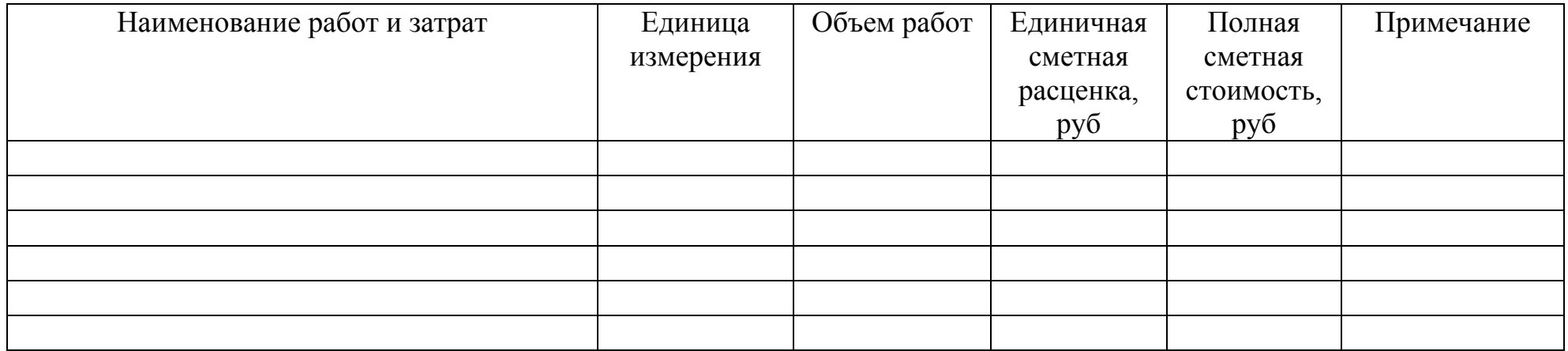

# **Приложение И**

*(обязательное)* 

Таблица И.1 - Расчет основных расходов единицы проектируемых работ (Форма СМ5)

Поправочные коэффициенты: К затратам на оплату труда - 1,15 К материальным затратам ТЗР – 1,2 К амортизации ТЗР – 1,2

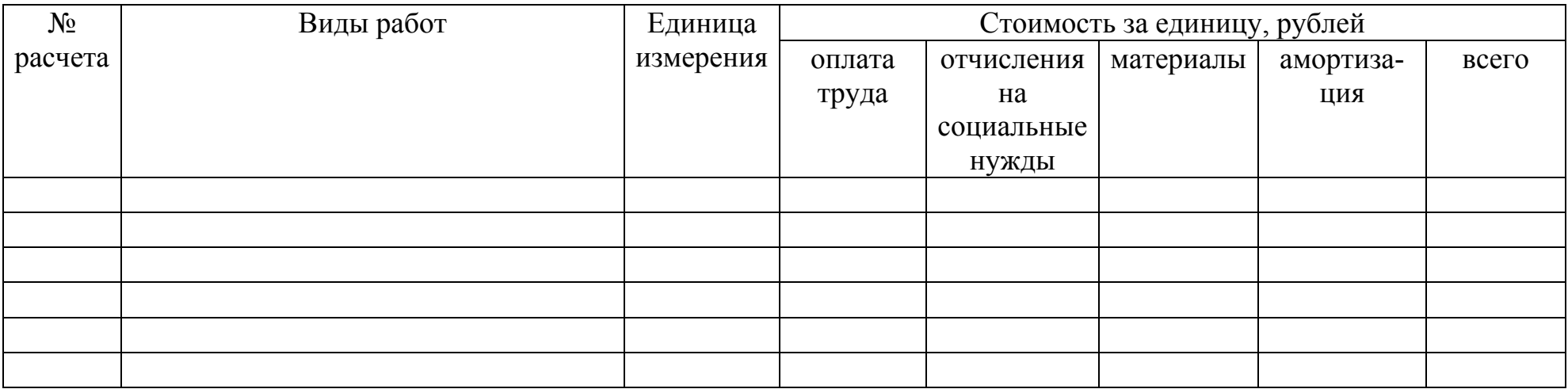

# **Приложение К**

*(обязательное)* 

Таблица К.1 - Расчет сметной стоимости работ (Форма СМ6)

Объем работ –  $100\%$ Продолжительность работ Поправочные коэффициенты: К затратам на оплату труда- 1,15 К материальным затратам- 1,2 К амортизации-1,2

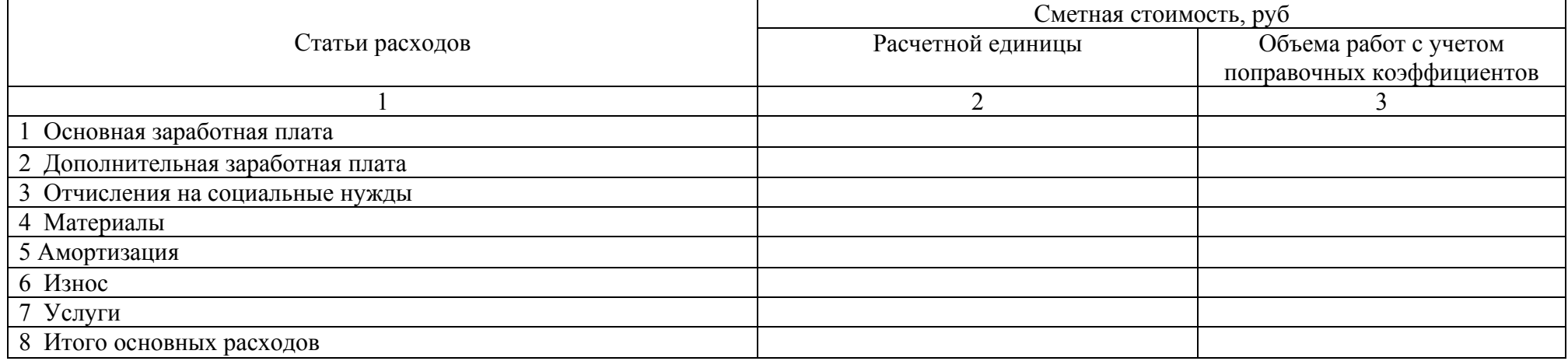

# **Приложение Л** *(обязательное)*

# Таблица Л.1 - Расчет единичных расценок (Форма СМ4)

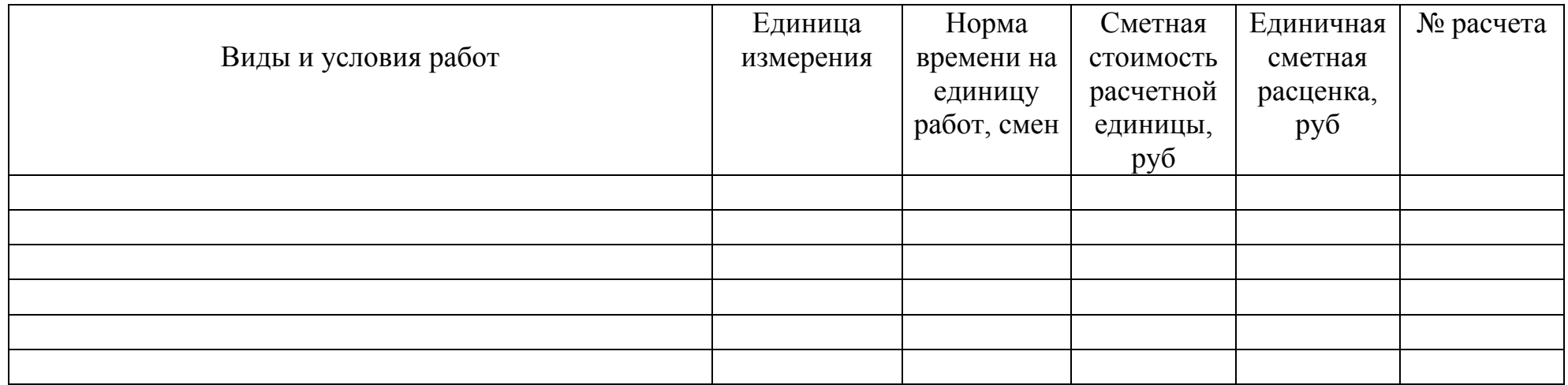